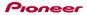

## DDJ-SP1

## Hardware Diagram for Serato DJ 1.7/Serato Video 1.1

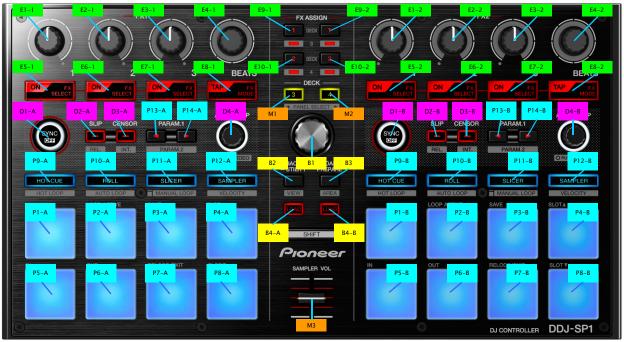

|              | Name                                               |                | Operation      | SeratoVideo Control Mode OFF                                                                                                    |                                                                                                    | SeratoVideo Control Mode ON                                                                          |                                                                                              |
|--------------|----------------------------------------------------|----------------|----------------|----------------------------------------------------------------------------------------------------|----------------------------------------------------------------------------------------------------|----------------------------------------------------------------------------------------------------|----------------------------------------------------------------------------------------------|
| No.          |                                                    |                | - pordioli     | Function                                                                                                    | (+SHIFT)                                                                                                    | Function                                                                                             | (+SHIFT)                                                                                     |
|              |                                                    |                |                | The same of the same of the sa | The same and a                                                                                                    |                                                                                                    | The same of                                                                                  |
| B1           | BROWSE                                             |                | Turn           | Move a cursol within the track list.                                                                                                    | Move a cursol within the track list.                                                                                                    | Move a cursol within the track list.                                                                 | Move a cursol within the track list.                                                         |
|              |                                                    |                | 1              | Move a cursol within [Crates] panel.                                                                                                    | Move a cursol within [Crates] panel.  Move a cursol within [Files] panel between same layer.                                                                                                    | Move a cursol within [Crates] panel.  Move a cursol within [Files] panel between same layer          | Move a cursol within [Crates] panel.  Move a cursol within [Files] panel between same laye   |
|              |                                                    |                | Press          | Move a cursol within [Files] panel between same layer.  Move a cursol between panels.                                                                                                    | - wove a corsor within priest panel between same layer.                                                                                                    | Move a cursol within [Files] panel between same layer.  Move a cursol between panels.                | - wiove a carsor within [Files] paner between same layer                                     |
|              |                                                    |                | . 1000         | Move a cursol within [Files] panel to lower layer.                                                                                                    |                                                                                                    | Move a cursol within [Files] panel to lower layer.                                                   |                                                                                              |
| B2           | BACK                                               |                | Press          | Move a cursol between panels.                                                                                                    | Switch the Display Mode                                                                                                    | Move a cursol between panels.                                                                        | Switch the Display Mode                                                                      |
|              |                                                    |                |                | Move a cursol within [Files] panel to upper layer.                                                                                                    |                                                                                                    | Move a cursol within [Files] panel to upper layer.                                                   |                                                                                              |
|              |                                                    |                | Long press     |                                                                                                    | -                                                                                                    | Enter the Utilities Mode                                                                             | -                                                                                            |
| B3           | LOAD PREPARE                                       |                | Press          | Add a track to [Prepare] panel                                                                                                    | Select from among [Files]/[Browse]/[Prepare]/[History] panel                                                                                                    | Add a track to [Prepare] panel                                                                       | Select from among [Files]/[Browse]/[Prepare]/[History                                        |
| B4           | LOAD                                               |                | Press          | Load a track                                                                                                    | -                                                                                                    | Load a track                                                                                         | -                                                                                            |
| _            |                                                    |                |                |                                                                                                    |                                                                                                    |                                                                                                    |                                                                                              |
| M1           | DECK 3                                             |                | Press          | Switch Deck 1/3                                                                                                    | Select from among [REC]/[FX]/[SP-6] panel <sup>1</sup>                                                                                                    | Switch Deck 1/3                                                                                      | Select from among [REC]/[FX]/[SP-6] panel <sup>11</sup>                                      |
| M2           | DECK 4                                             |                | Press          | Switch Deck 2/4                                                                                                    | Select from among [REC]/[FX]/[SP-6] panel <sup>(1)</sup>                                                                                                    | Switch Deck 2/4                                                                                      | Select from among [REC]/[FX]/[SP-6] panel <sup>[1]</sup>                                     |
| M3           | SAMPLER VOL                                        |                | Move the       | Adjust Volume of all Sample Slots                                                                                                    | -                                                                                                    | Adjust Volume of all Sample Slots                                                                    | <u>-</u>                                                                                     |
| _            |                                                    |                | slider         |                                                                                                    |                                                                                                    |                                                                                                    |                                                                                              |
| -            | SYNC                                               |                | Press          | Turn the Sync on                                                                                                    | Turn the Sync off                                                                                                    | Turn the Sync on                                                                                     | Turn the Sync off                                                                            |
| D2           | SLIP                                               |                | Press          | SLIP Mode On/Off                                                                                                    | Set the Vinyl Control Mode to REL Mode                                                                                                    | SLIP Mode On/Off                                                                                     | Set the Vinyl Control Mode to REL Mode                                                       |
| D3           | CENSOR                                             |                | Press          | Play a track backward while the button is pressed                                                                                                    | Set to Internal Mode                                                                                                    | Play a track backward while the button is pressed                                                    | Set to Internal Mode                                                                         |
| -            | CENSOR                                             |                |                | (SLIP REVERSE)                                                                                                    | oct to internal mode                                                                                                    | (SLIP REVERSE)                                                                                       | oct to internal wood                                                                         |
| D4           | AUTO LOOP                                          |                | Turn           | Change the Loop length                                                                                                    |                                                                                                    | Change the Loop length                                                                               | _                                                                                            |
|              |                                                    |                | Press          | Auto Loop On/Off                                                                                                    | Turn the SeratoVideo Control Mode on                                                                                                    | Auto Loop On/Off                                                                                     | Turn the SeratoVideo Control Mode off                                                        |
|              |                                                    |                |                |                                                                                                    |                                                                                                    |                                                                                                    |                                                                                              |
| E1-1         |                                                    | MULTI FX MODE  | Turn           | Adjust Effect 1 Parameter on FX 1                                                                                                    | Select Effect Type for Effect 1 of FX 1                                                                                                    | Adjust Video Effect 1 Parameter for left channel                                                     | Select Video Effect 1 Type for left channel                                                  |
| E2-1         | FX 1 EFFECT PARAMETER 2                            |                | Turn           | Adjust Effect 2 Parameter on FX 1                                                                                                    | Select Effect Type for Effect 2 of FX 1                                                                                                    | Adjust Video Effect 2 Parameter for left channel                                                     | Select Video Effect 2 Type for left channel                                                  |
| E3-1         | FX 1 EFFECT PARAMETER 3                            |                | Turn           | Adjust Effect 3 Parameter on FX 1                                                                                                    | Select Effect Type for Effect 3 of FX 1                                                                                                    | Adjust Opacity for Image Effect                                                                      | Select Animation Type for Image Effect                                                       |
| E4-1         | FX 1 BEATS                                         |                | Turn           | Adjust Effect Time for FX 1                                                                                                    | -                                                                                                    | Select Fader Transition Type                                                                         | -                                                                                            |
| E5-1         | FX 1 EFFECT PARAMETER 1                            |                | Press          | Effect 1 on FX 1 On/Off                                                                                                    | Select Effect Type for Effect 1 of FX 1                                                                                                    | Video Effect 1 for left channel On/Off                                                               | Select Video Effect 1 Type for left channel                                                  |
| E6-1         | FX 1 EFFECT PARAMETER 2                            |                | Press          | Effect 2 on FX 1 On/Off                                                                                                    | Select Effect Type for Effect 2 of FX 1                                                                                                    | Video Effect 2 for left channel On/Off                                                               | Select Video Effect 2 Type for left channel                                                  |
| E7-1         | FX 1 EFFECT PARAMETER 3                            |                | Press          | Effect 3 on FX 1 On/Off                                                                                                    | Select Effect Type for Effect 3 of FX 1                                                                                                    | Image Effect On/Off                                                                                  | Select Animation Type for Image Effect                                                       |
| E8-1         | FX 1 TAP                                           |                | Press          | Switch the Tap Tempo for FX 1 to Manual Tempo Mode                                                                                                    | Select Single FX Mode/Multi FX Mode for FX 1                                                                                                    | Switch Fader Transition Type                                                                         | Crossfader Link On/Off                                                                       |
|              |                                                    |                |                | Set BPM for FX 1 by tapping the button                                                                                                    |                                                                                                    |                                                                                                    |                                                                                              |
|              | EVA EEEEOT DADAMETT                                |                |                | Switch the Tap Tempo for FX 1 to Auto Tempo Mode                                                                                                    | -                                                                                                    | -                                                                                                    | 0.1.11515774.755                                                                             |
| E1-2         | FX 2 EFFECT PARAMETER 1<br>FX 2 EFFECT PARAMETER 2 | 1              | Turn           | Adjust Effect 1 Parameter on FX 2                                                                                                    | Select Effect Type for Effect 1 of FX 2                                                                                                    | Adjust Video Effect 1 Parameter for right channel Adjust Video Effect 2 Parameter for right channel  | Select Video Effect 1 Type for right channel<br>Select Video Effect 2 Type for right channel |
| E2-2         | FX 2 EFFECT PARAMETER 2 FX 2 EFFECT PARAMETER 3    |                | Turn           | Adjust Effect 2 Parameter on FX 2 Adjust Effect 3 Parameter on FX 2                                                                                                    | Select Effect Type for Effect 2 of FX 2                                                                                                    | Adjust Video Effect 2 Parameter for right channel  Adjust Opacity for Text Effect                    |                                                                                              |
| E3-2         | FX 2 BEATS                                         |                | Turn           | Adjust Effect Time for FX 2                                                                                                    | Select Effect Type for Effect 3 of FX 2                                                                                                    |                                                                                                    | Select Animation Type for Text Effect                                                        |
| E4-2         | FX 2 BEATS<br>FX 2 EFFECT PARAMETER 1              |                | Press          | Effect 1 on FX 2 On/Off                                                                                                    | Calcut Effect Time for Effect 1 of EV 2                                                                                                    | Select Fader Transition Type Video Effect 1 for right channel On/Off                                 | Calcut Video Effect 1 Trac for sight channel                                                 |
| E6 2         | FX 2 EFFECT PARAMETER 1                            |                | Press          | Effect 2 on FX 2 On/Off                                                                                                    | Select Effect Type for Effect 1 of FX 2 Select Effect Type for Effect 2 of FX 2                                                                                                    | Video Effect 2 for right channel On/Off                                                              | Select Video Effect 1 Type for right channel Select Video Effect 2 Type for right channel    |
| F7-2         | FX 2 EFFECT PARAMETER 3                            |                | Press          | Effect 3 on FX 2 On/Off                                                                                                    | Select Effect Type for Effect 3 of FX 2                                                                                                    | Text Effect On/Off                                                                                   | Select Animation Type for Text Effect                                                        |
| E8-2         | FX 2 TAP                                           |                | Press          | Switch the Tan Tempo for EX 2 to Manual Tempo Mode /                                                                                                    | Select Single FX Mode/Multi FX Mode for FX 2                                                                                                    | Switch Fader Transition Type                                                                         | Crossfader Link On/Off                                                                       |
|              |                                                    |                | . 1000         | Set BPM for FX 2 by tapping the button                                                                                                    | and a supplemental and the supplemental and the sup |                                                                                                    | 2.230000 Elik Olion                                                                          |
|              |                                                    |                | Long press     |                                                                                                    | -                                                                                                    | -                                                                                                    | -                                                                                            |
| E1-1         | FX 1 EFFECT PARAMETER 1                            | SINGLE FX MODE | Turn           | Adjust Effect Parameter 1 for FX 1                                                                                                    | Select Effect Type for FX 1                                                                                                    | Adjust Video Effect 1 Parameter for left channel                                                     | Select Video Effect 1 Type for left channel                                                  |
| E2-1         | FX 1 EFFECT PARAMETER 2                            |                | Turn           | Adjust Effect Parameter 2 for FX 1                                                                                                    | Select Effect Type for FX 1                                                                                                    | Adjust Video Effect 2 Parameter for left channel                                                     | Select Video Effect 2 Type for left channel                                                  |
| E3-1         | FX 1 EFFECT PARAMETER 3                            |                | Turn           | Adjust Effect Parameter 3 for FX 1                                                                                                    | Select Effect Type for FX 1                                                                                                    | Adjust Opacity for Image Effect                                                                      | Select Animation Type for Image Effect                                                       |
| E4-1         | FX 1 BEATS                                         |                | Turn           | Adjust Effect Time for FX 1                                                                                                    | -                                                                                                    | Select Fader Transition Type                                                                         | -                                                                                            |
| E5-1<br>E6-1 | FX 1 EFFECT PARAMETER 1                            |                | Press          | FX 1 On/Off                                                                                                    | Select Effect Type for FX 1                                                                                                    | Video Effect 1 for left channel On/Off                                                               | Select Video Effect 1 Type for left channel                                                  |
|              | FX 1 EFFECT PARAMETER 2                            |                | Press          | Select Effect Parameter 4 for FX 1                                                                                                    | Select Effect Type for FX 1                                                                                                    | Video Effect 2 for left channel On/Off                                                               | Select Video Effect 2 Type for left channel                                                  |
| E7-1         | FX 1 EFFECT PARAMETER 3                            |                | Press          | Select Effect Parameter 5 for FX 1                                                                                                    | Select Effect Type for FX 1                                                                                                    | Image Effect On/Off                                                                                  | Select Animation Type for Image Effect                                                       |
| E8-1         | FX 1 TAP                                           |                | Press          | Switch the Tap Tempo for FX 1 to Manual Tempo Mode<br>Set BPM for FX 1 by tapping the button                                                                                                    | Select Single FX Mode/Multi FX Mode for FX 1                                                                                                    | Switch Fader Transition Type                                                                         | Crossfader Link On/Off                                                                       |
| _            |                                                    |                | Long press     | Switch the Tap Tempo for FX 1 to Auto Tempo Mode                                                                                                    | -                                                                                                    | -                                                                                                    |                                                                                              |
| E1-2         | FX 2 EFFECT PARAMETER 1                            |                | Turn           | Adjust Effect Parameter 1 for FX 2                                                                                                    | Select Effect Type for FX 2                                                                                                    | Adjust Video Effect 1 Parameter for right channel                                                    | Select Video Effect 1 Type for right channel                                                 |
| E2-2         | FX 2 EFFECT PARAMETER 2                            |                | Turn           | Adjust Effect Parameter 2 for FX 2                                                                                                    | Select Effect Type for FX 2                                                                                                    | Adjust Video Effect 2 Parameter for right channel                                                    | Select Video Effect 2 Type for right channel                                                 |
| E3-2         | FX 2 EFFECT PARAMETER 3                            |                | Turn           | Adjust Effect Parameter 3 for FX 2                                                                                                    | Select Effect Type for FX 2                                                                                                    | Adjust Opacity for Text Effect                                                                       | Select Animation Type for Text Effect                                                        |
| E4-2         | FX 2 BEATS<br>FX 2 EFFECT PARAMETER 1              | 1              | Turn<br>Press  | Adjust Effect Time for FX 2<br>FX 2 On/Off                                                                                                    | Colont Effect Time for EV 2                                                                                                    | Select Fader Transition Type Video Effect 1 for right channel On/Off                                 | Calcul Video Effect 4 Tune for right she                                                     |
| E6.0         | FX 2 EFFECT PARAMETER 1<br>FX 2 EFFECT PARAMETER 2 |                | Press<br>Press | Select Effect Parameter 4 for FX 2                                                                                                    | Select Effect Type for FX 2<br>Select Effect Type for FX 2                                                                                                    | Video Effect 1 for right channel On/Off  Video Effect 2 for right channel On/Off                     | Select Video Effect 1 Type for right channel<br>Select Video Effect 2 Type for right channel |
| E7.0         | FX 2 EFFECT PARAMETER 3                            |                | Press          | Select Effect Parameter 4 for FX 2 Select Effect Parameter 5 for FX 2                                                                                                    | Select Effect Type for FX 2 Select Effect Type for FX 2                                                                                                    | Text Effect On/Off                                                                                   | Select Video Effect 2 Type for right channel Select Animation Type for Text Effect           |
| E7-2         | FX 2 TAP                                           |                | Press          | Switch the Tap Tempo for FX 2 to Manual Tempo Mode /                                                                                                    | Select Effect Type for FX 2 Select Single FX Mode/Multi FX Mode for FX 2                                                                                                    | Switch Fader Transition Type                                                                         | Crossfader Link On/Off                                                                       |
| L-0-2        | 104 IBF                                            |                | 1000           | Set BPM for FX 2 by tapping the button                                                                                                    | Color Olligie I A Modermaia FA Mode IOI FA 2                                                                                                    | Owner auer transmon rype                                                                             | Grossiadei Eliik OliiOli                                                                     |
|              |                                                    |                | Long press     | Switch the Tap Tempo for FX 2 to Auto Tempo Mode                                                                                                    | _                                                                                                    | 1                                                                                                    | 1                                                                                            |
| E9-1         | FX 1 ASSIGN 1                                      |                | Press          | Assign FX 1 to Deck 1                                                                                                    | Assign FX 1 to Deck 3                                                                                                    | Assign FX 1 to Deck 1                                                                                | Assign FX 1 to Deck 3                                                                        |
| E10-         | FX 1 ASSIGN 2                                      |                | Press          | Assign FX 1 to Deck2                                                                                                    | Assign FX 1 to Deck 4                                                                                                    | Assign FX 1 to Deck 2                                                                                | Assign FX 1 to Deck 4                                                                        |
| E9-2         | FX 2 ASSIGN 1                                      |                | Press          | Assign FX 2 to Deck 1                                                                                                    | Assign FX 2 to Deck 3                                                                                                    | Assign FX 2 to Deck 1                                                                                | Assign FX 2 to Deck 3                                                                        |
| E10-         | FX 2 ASSIGN 2                                      |                | Press          | Assign FX 2 to Deck 2                                                                                                    | Assign FX 2 to Deck 4                                                                                                    | Assign FX 2 to Deck 2                                                                                | Assign FX 2 to Deck 4                                                                        |
| nce Pa       | d                                                  |                |                |                                                                                                    |                                                                                                    |                                                                                                    |                                                                                              |
| P1           | PAD 1                                              | HOT CUE MODE   | Press          | Set/Play Hot Cue Point 1                                                                                                    | Cancel Hot Cue Point 1                                                                                                    | Set/Play Hot Cue Point 1                                                                             | Cancel Hot Cue Point 1                                                                       |
| P2           | PAD 2                                              |                | Press          | Set/Play Hot Cue Point 2                                                                                                    | Cancel Hot Cue Point 2                                                                                                    | Set/Play Hot Cue Point 2                                                                             | Cancel Hot Cue Point 2                                                                       |
| P3           | PAD 3                                              |                | Press          | Set/Play Hot Cue Point 3                                                                                                    | Cancel Hot Cue Point 3                                                                                                    | Set/Play Hot Cue Point 3                                                                             | Cancel Hot Cue Point 3                                                                       |
| P4           | PAD 4                                              |                | Press          | Set/Play Hot Cue Point 4                                                                                                    | Cancel Hot Cue Point 4                                                                                                    | Set/Play Hot Cue Point 4                                                                             | Cancel Hot Cue Point 4                                                                       |
| P5           | PAD 5                                              |                | Press          | Set/Play Hot Cue Point 5                                                                                                    | Cancel Hot Cue Point 5                                                                                                    | Set/Play Hot Cue Point 5                                                                             | Cancel Hot Cue Point 5                                                                       |
| P6           | PAD 6                                              |                | Press          | Set/Play Hot Cue Point 6                                                                                                    | Cancel Hot Cue Point 6                                                                                                    | Set/Play Hot Cue Point 6                                                                             | Cancel Hot Cue Point 6                                                                       |
| P7           | PAD 7                                              |                | Press          | Set/Play Hot Cue Point 7                                                                                                    | Cancel Hot Cue Point 7                                                                                                    | Set/Play Hot Cue Point 7                                                                             | Cancel Hot Cue Point 7                                                                       |
| P8           | PAD 8                                              | DOLL MO        | Press          | Set/Play Hot Cue Point 8                                                                                                    | Cancel Hot Cue Point 8                                                                                                    | Set/Play Hot Cue Point 8                                                                             | Cancel Hot Cue Point 8                                                                       |
| P1           | PAD 1                                              | ROLL MODE      | Press          | Play a loop using shortest loop length while Pad 1 is pressed                                                                                                    | -                                                                                                    | Play a loop using shortest loop length while Pad 1 is pressed                                        |                                                                                              |
| P2           | PAD 2                                              |                | Press          | Play a loop using 2nd shortest loop length while Pad 2 is pressed                                                                                                    | -                                                                                                    | Play a loop using 2nd shortest loop length while Pad 2 is pressed                                    | <u>+</u>                                                                                     |
| P3           | PAD 3                                              | 1              | Press          | Play a loop using 3rd shortest loop length while Pad 3 is pressed                                                                                                    | -                                                                                                    | Play a loop using 3rd shortest loop length while Pad 3 is pressed                                    | <del>-</del>                                                                                 |
| P4           | PAD 4                                              | 1              | Press          | Play a loop using 4th shortest loop length while Pad 4 is pressed                                                                                                    | -                                                                                                    | Play a loop using 4th shortest loop length while Pad 4 is pressed                                    | <del>-</del>                                                                                 |
| P5           | PAD 5                                              | 1              | Press          | Play a loop using 5th shortest loop length while Pad 5 is pressed                                                                                                    | -                                                                                                    | Play a loop using 5th shortest loop length while Pad 5 is pressed                                    | <del>-</del>                                                                                 |
| P6           | PAD 6                                              | 1              | Press          | Play a loop using 6th shortest loop length while Pad 6 is pressed                                                                                                    | -                                                                                                    | Play a loop using 6th shortest loop length while Pad 6 is pressed                                    | <u> </u>                                                                                     |
| P7           | PAD 7                                              |                | Press          | Play a loop using 7th shortest loop length while Pad 7 is pressed                                                                                                    | -                                                                                                    | Play a loop using 7th shortest loop length while Pad 7 is pressed                                    | <u> </u>                                                                                     |
| P8           |                                                    | SLICER MODE    | Press          | Play a loop using longest loop length while Pad 8 is pressed                                                                                                    | -                                                                                                    | Play a loop using longest loop length while Pad 8 is pressed                                         | <u> </u>                                                                                     |
| PT           |                                                    | SLICER MODE    | Press          | Play the sliced section 1 while Pad 1 is pressed                                                                                                    | -                                                                                                    | Play the sliced section 1 while Pad 1 is pressed                                                     |                                                                                              |
| P2           | PAD 2<br>PAD 3                                     |                | Press<br>Press | Play the sliced section 2 while Pad 2 is pressed                                                                                                    | -                                                                                                    | Play the sliced section 2 while Pad 2 is pressed                                                     |                                                                                              |
| P3           | PAD 3                                              |                |                | Play the sliced section 3 while Pad 3 is pressed                                                                                                    | -                                                                                                    | Play the sliced section 3 while Pad 3 is pressed<br>Play the sliced section 4 while Pad 4 is pressed |                                                                                              |
| P4           | PAD 5                                              |                | Press          | Play the sliced section 4 while Pad 4 is pressed                                                                                                    | <u> </u>                                                                                                    |                                                                                                    | -                                                                                            |
| P6           | PAD 5                                              |                | Press<br>Press | Play the sliced section 5 while Pad 5 is pressed  Play the sliced section 6 while Pad 6 is pressed                                                                                                    | <u> </u>                                                                                                    | Play the sliced section 5 while Pad 5 is pressed  Play the sliced section 6 while Pad 6 is pressed   | -                                                                                            |
| P7           | PAD 6                                              |                |                |                                                                                                    |                                                                                                    |                                                                                                    | <del></del>                                                                                  |
| III /        | PAD 7<br>PAD 8                                     |                | Press<br>Press | Play the sliced section 7 while Pad 7 is pressed Play the sliced section 8 while Pad 8 is pressed                                                                                                    | F                                                                                                    | Play the sliced section 7 while Pad 7 is pressed<br>Play the sliced section 8 while Pad 8 is pressed |                                                                                              |
| DO           |                                                    |                |                |                                                                                                    |                                                                                                    |                                                                                                    |                                                                                              |

1

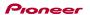

|                                                                                                    | Name                                                                                         |                                                                                                    | Operation                                                                                                    | SeratoVideo Control Mode OFF                                                                                                    |                                                                                                    | SeratoVideo Control Mode ON                                                                                                    | -                                                                                                    |
|----------------------------------------------------------------------------------------------------|----------------------------------------------------------------------------------------------|----------------------------------------------------------------------------------------------------|----------------------------------------------------------------------------------------------------|----------------------------------------------------------------------------------------------------|----------------------------------------------------------------------------------------------------|----------------------------------------------------------------------------------------------------|----------------------------------------------------------------------------------------------------|
| No.                                                                                                    |                                                                                              |                                                                                                    |                                                                                                    | Function                                                                                                    | (+SHIFT)                                                                                                    | Function                                                                                                    | (+SHIFT)                                                                                                    |
| nce Pad                                                                                                    |                                                                                              |                                                                                                    | -                                                                                                    | T                                                                                                    | I                                                                                                    | I                                                                                                    | T                                                                                                    |
| P1                                                                                                    | PAD 1                                                                                        | SAMPLER MODE                                                                                                    | Press                                                                                                    | Play Sample Slot 1                                                                                                    | Stop playback of Sample Slot 1                                                                                                    | Play Sample Slot 1                                                                                                    | Stop playback of Sample Slot 1                                                                                                    |
| P2                                                                                                    | PAD 2                                                                                        | _                                                                                                    | Press                                                                                                    | Play Sample Slot 2                                                                                                    | Stop playback of Sample Slot 2                                                                                                    | Play Sample Slot 2                                                                                                    | Stop playback of Sample Slot 2                                                                                                    |
| P3                                                                                                    | PAD 3                                                                                        | _                                                                                                    | Press                                                                                                    | Play Sample Slot 3                                                                                                    | Stop playback of Sample Slot 3                                                                                                    | Play Sample Slot 3                                                                                                    | Stop playback of Sample Slot 3                                                                                                    |
| P4                                                                                                    | PAD 4                                                                                        |                                                                                                    | Press                                                                                                    | Play Sample Slot 4                                                                                                    | Stop playback of Sample Slot 4                                                                                                    | Play Sample Slot 4                                                                                                    | Stop playback of Sample Slot 4                                                                                                    |
| P5                                                                                                    | PAD 5                                                                                        | _                                                                                                    | Press                                                                                                    | Play Sample Slot 5                                                                                                    | Stop playback of Sample Slot 5                                                                                                    | Play Sample Slot 5                                                                                                    | Stop playback of Sample Slot 5                                                                                                    |
| P6                                                                                                    | PAD 6                                                                                        | _                                                                                                    | Press                                                                                                    | Play Sample Slot 6                                                                                                    | Stop playback of Sample Slot 6                                                                                                    | Play Sample Slot 6                                                                                                    | Stop playback of Sample Slot 6                                                                                                    |
| P7                                                                                                    | PAD 7                                                                                        | _                                                                                                    | Press                                                                                                    | -                                                                                                    | -                                                                                                    | -                                                                                                    | -                                                                                                    |
| P8                                                                                                    | PAD 8                                                                                        | UOT LOOP HODE                                                                                                    | Press                                                                                                    |                                                                                                    |                                                                                                    | -                                                                                                    |                                                                                                    |
| P1                                                                                                    | PAD 1                                                                                        | HOT LOOP MODE                                                                                                    | Press                                                                                                    | Play a loop after loop-start point is saved to Hot Cue Slot 1.                                                                                                    | Play a loop after moving to Hot Cue Point 1                                                                                                    | Play a loop after loop-start point is saved to Hot Cue Slot 1.                                                                                                    | Play a loop after moving to Hot Cue Point 1                                                                                                    |
|                                                                                                    | 4                                                                                            |                                                                                                    |                                                                                                    | If Hot Cue Point 1 has been set already,                                                                                                    |                                                                                                    | If Hot Cue Point 1 has been set already,                                                                                                    |                                                                                                    |
|                                                                                                    | 4                                                                                            |                                                                                                    |                                                                                                    | play a loop from Hot Cue Point 1.                                                                                                    |                                                                                                    | play a loop from Hot Cue Point 1.                                                                                                    |                                                                                                    |
| P2                                                                                                    | PAD 2                                                                                        |                                                                                                    | Press                                                                                                    | Play a loop after loop-start point is saved to Hot Cue Slot 2.                                                                                                    | Play a loop after moving to Hot Cue Point 2                                                                                                    | Play a loop after loop-start point is saved to Hot Cue Slot 2.                                                                                                    | Play a loop after moving to Hot Cue Point 2                                                                                                    |
|                                                                                                    | 4                                                                                            |                                                                                                    |                                                                                                    | If Hot Cue Point 2 has been set already,                                                                                                    |                                                                                                    | If Hot Cue Point 2 has been set already,                                                                                                    |                                                                                                    |
|                                                                                                    | <u>4</u>                                                                                     |                                                                                                    |                                                                                                    | play a loop from Hot Cue Point 2.                                                                                                    |                                                                                                    | play a loop from Hot Cue Point 2.                                                                                                    |                                                                                                    |
| P3                                                                                                    | PAD 3                                                                                        |                                                                                                    | Press                                                                                                    | Play a loop after loop-start point is saved to Hot Cue Slot 3.                                                                                                    | Play a loop after moving to Hot Cue Point 3                                                                                                    | Play a loop after loop-start point is saved to Hot Cue Slot 3.                                                                                                    | Play a loop after moving to Hot Cue Point 3                                                                                                    |
|                                                                                                    | 4                                                                                            |                                                                                                    |                                                                                                    | If Hot Cue Point 3 has been set already,                                                                                                    |                                                                                                    | If Hot Cue Point 3 has been set already,                                                                                                    |                                                                                                    |
|                                                                                                    | <u>4</u>                                                                                     |                                                                                                    |                                                                                                    | play a loop from Hot Cue Point 3.                                                                                                    |                                                                                                    | play a loop from Hot Cue Point 3.                                                                                                    |                                                                                                    |
| P4                                                                                                    | PAD 4                                                                                        |                                                                                                    | Press                                                                                                    | Play a loop after loop-start point is saved to Hot Cue Slot 4.                                                                                                    | Play a loop after moving to Hot Cue Point 4                                                                                                    | Play a loop after loop-start point is saved to Hot Cue Slot 4.                                                                                                    | Play a loop after moving to Hot Cue Point 4                                                                                                    |
|                                                                                                    | 4                                                                                            |                                                                                                    |                                                                                                    | If Hot Cue Point 4 has been set already,                                                                                                    |                                                                                                    | If Hot Cue Point 4 has been set already,                                                                                                    |                                                                                                    |
|                                                                                                    | 4                                                                                            |                                                                                                    |                                                                                                    | play a loop from Hot Cue Point 4.                                                                                                    |                                                                                                    | play a loop from Hot Cue Point 4.                                                                                                    |                                                                                                    |
| P5                                                                                                    | PAD 5                                                                                        |                                                                                                    | Press                                                                                                    | Play a loop after loop-start point is saved to Hot Cue Slot 5.                                                                                                    | Play a loop after moving to Hot Cue Point 5                                                                                                    | Play a loop after loop-start point is saved to Hot Cue Slot 5.                                                                                                    | Play a loop after moving to Hot Cue Point 5                                                                                                    |
|                                                                                                    |                                                                                              |                                                                                                    | 1                                                                                                    | If Hot Cue Point 5 has been set already,                                                                                                    | · ·                                                                                                    | If Hot Cue Point 5 has been set already,                                                                                                    |                                                                                                    |
|                                                                                                    | 4                                                                                            | 1                                                                                                    |                                                                                                    | play a loop from Hot Cue Point 5.                                                                                                    |                                                                                                    | play a loop from Hot Cue Point 5.                                                                                                    |                                                                                                    |
| P6                                                                                                    | PAD 6                                                                                        |                                                                                                    | Press                                                                                                    | Play a loop after loop-start point is saved to Hot Cue Slot 6.                                                                                                    | Play a loop after moving to Hot Cue Point 6                                                                                                    | Play a loop after loop-start point is saved to Hot Cue Slot 6.                                                                                                    | Play a loop after moving to Hot Cue Point 6                                                                                                    |
|                                                                                                    |                                                                                              | 1                                                                                                    |                                                                                                    | If Hot Cue Point 6 has been set already,                                                                                                    | · -                                                                                                    | If Hot Cue Point 6 has been set already,                                                                                                    |                                                                                                    |
|                                                                                                    | 4                                                                                            | 1                                                                                                    |                                                                                                    | play a loop from Hot Cue Point 6.                                                                                                    |                                                                                                    | play a loop from Hot Cue Point 6.                                                                                                    |                                                                                                    |
| 77                                                                                                    | PAD 7                                                                                        |                                                                                                    | Press                                                                                                    | Play a loop after loop-start point is saved to Hot Cue Slot 7.                                                                                                    | Play a loop after moving to Hot Cue Point 7                                                                                                    | Play a loop after loop-start point is saved to Hot Cue Slot 7.                                                                                                    | Play a loop after moving to Hot Cue Point 7                                                                                                    |
|                                                                                                    |                                                                                              | 1                                                                                                    | 1                                                                                                    | If Hot Cue Point 7 has been set already,                                                                                                    |                                                                                                    | If Hot Cue Point 7 has been set already,                                                                                                    | 1                                                                                                    |
|                                                                                                    |                                                                                              | 1                                                                                                    |                                                                                                    | play a loop from Hot Cue Point 7.                                                                                                    |                                                                                                    | play a loop from Hot Cue Point 7.                                                                                                    |                                                                                                    |
| 28                                                                                                    | PAD 8                                                                                        | <del>- 1</del>                                                                                                    | Press                                                                                                    | Play a loop after loop-start point 7.                                                                                                    | Play a loop after moving to Hot Cue Point 8                                                                                                    | Play a loop after loop-start point 7.  Play a loop after loop-start point is saved to Hot Cue Slot 8.                                                                                                    | Play a loop after moving to Hot Cue Point 8                                                                                                    |
|                                                                                                    | 1                                                                                            | 1                                                                                                    |                                                                                                    | If Hot Cue Point 8 has been set already.                                                                                                    | , sop and moving to flot ode Folit o                                                                                                    | If Hot Cue Point 8 has been set already.                                                                                                    | , a loop and moving to Hot ode Foliato                                                                                                    |
|                                                                                                    |                                                                                              | 1                                                                                                    |                                                                                                    | play a loop from Hot Cue Point 8.                                                                                                    |                                                                                                    | play a loop from Hot Cue Point 8.                                                                                                    |                                                                                                    |
| 21                                                                                                    | PAD 1                                                                                        | AUTO LOOP MODE                                                                                                    | Proce                                                                                                    | Play a loop using shortest loop length                                                                                                    | t                                                                                                    | Play a loop using shortest loop length                                                                                                    | 1                                                                                                    |
| 12                                                                                                    | PAD 2                                                                                        | MOTO LOGI MIGDE                                                                                                    | Press                                                                                                    | Play a loop using 3nortest loop length                                                                                                    |                                                                                                    | Play a loop using shortest loop length                                                                                                    |                                                                                                    |
| 2                                                                                                    | PAD 3                                                                                        | -                                                                                                    | Press                                                                                                    | Play a loop using 3rd shortest loop length                                                                                                    |                                                                                                    | Play a loop using 2rd shortest loop length                                                                                                    |                                                                                                    |
| 14                                                                                                    | PAD 4                                                                                        | -                                                                                                    | Press                                                                                                    | Play a loop using 3rd shortest loop length                                                                                                    | •                                                                                                    | Play a loop using 3rd shortest loop length                                                                                                    |                                                                                                    |
| 15                                                                                                    | PAD 5                                                                                        | -                                                                                                    | Press                                                                                                    | Play a loop using 5th shortest loop length                                                                                                    |                                                                                                    | Play a loop using 4th shortest loop length                                                                                                    |                                                                                                    |
| 10                                                                                                    | PAD 6                                                                                        |                                                                                                    | Press                                                                                                    |                                                                                                    |                                                                                                    |                                                                                                    | T .                                                                                                    |
|                                                                                                    |                                                                                              | _                                                                                                    |                                                                                                    | Play a loop using 6th shortest loop length                                                                                                    | -                                                                                                    | Play a loop using 6th shortest loop length                                                                                                    |                                                                                                    |
| 7                                                                                                    | PAD 7                                                                                        | <del></del>                                                                                                    | Press                                                                                                    | Play a loop using 7th shortest loop length                                                                                                    | -                                                                                                    | Play a loop using 7th shortest loop length                                                                                                    | -                                                                                                    |
| 8                                                                                                    | PAD 8                                                                                        | MANUAL LOOP MODE                                                                                                    | Press                                                                                                    | Play a loop using longest loop length                                                                                                    | -                                                                                                    | Play a loop using longest loop length                                                                                                    | -                                                                                                    |
| 1                                                                                                    | PAD 1                                                                                        | MANUAL LOOP MODE                                                                                                    | Press                                                                                                    |                                                                                                    | -                                                                                                    | -                                                                                                    | -                                                                                                    |
| 2                                                                                                    | PAD 2                                                                                        |                                                                                                    | Press                                                                                                    | Loop Active                                                                                                    |                                                                                                    | Loop Active                                                                                                    | -                                                                                                    |
| 93                                                                                                    | PAD 3                                                                                        |                                                                                                    | Press                                                                                                    | Save a loop to a Loop Slot                                                                                                    | -                                                                                                    | Save a loop to a Loop Slot                                                                                                    | -                                                                                                    |
| 4                                                                                                    | PAD 4                                                                                        |                                                                                                    | Press                                                                                                    | Select Loop Slot                                                                                                    | -                                                                                                    | Select Loop Slot                                                                                                    | -                                                                                                    |
| 5                                                                                                    | PAD 5                                                                                        |                                                                                                    | Press                                                                                                    | Set a loop-in point/Adjust loop-in point                                                                                                    | -                                                                                                    | Set a loop-in point/Adjust loop-in point                                                                                                    | -                                                                                                    |
| 96                                                                                                    | PAD 6                                                                                        |                                                                                                    | Press                                                                                                    | Set a loop-out point/Adjust loop-out point                                                                                                    | -                                                                                                    | Set a loop-out point/Adjust loop-out point                                                                                                    | -                                                                                                    |
| 7                                                                                                    | PAD 7                                                                                        |                                                                                                    | Press                                                                                                    | Call a loop/Cancel loop playback                                                                                                    | -                                                                                                    | Call a loop/Cancel loop playback                                                                                                    | -                                                                                                    |
| 8                                                                                                    | PAD 8                                                                                        |                                                                                                    | Press                                                                                                    | Select Loop Slot                                                                                                    | -                                                                                                    | Select Loop Slot                                                                                                    | -                                                                                                    |
| 1                                                                                                    | PAD 1                                                                                        | VELOCITY MODE                                                                                                    | Press                                                                                                    | Play Sample Slot 1 and adjust Volume for Sample Slot 1                                                                                                    | Stop playback of Sample Slot 1                                                                                                    | Play Sample Slot 1 and adjust Volume for Sample Slot 1                                                                                                    | Stop playback of Sample Slot 1                                                                                                    |
| 2                                                                                                    | PAD 2                                                                                        |                                                                                                    | Press                                                                                                    | Play Sample Slot 2 and adjust Volume for Sample Slot 2                                                                                                    | Stop playback of Sample Slot 2                                                                                                    | Play Sample Slot 2 and adjust Volume for Sample Slot 2                                                                                                    | Stop playback of Sample Slot 2                                                                                                    |
| 3                                                                                                    | PAD 3                                                                                        |                                                                                                    | Press                                                                                                    | Play Sample Slot 3 and adjust Volume for Sample Slot 3                                                                                                    | Stop playback of Sample Slot 3                                                                                                    | Play Sample Slot 3 and adjust Volume for Sample Slot 3                                                                                                    | Stop playback of Sample Slot 3                                                                                                    |
| 4                                                                                                    | PAD 4                                                                                        |                                                                                                    | Press                                                                                                    | Play Sample Slot 4 and adjust Volume for Sample Slot 4                                                                                                    | Stop playback of Sample Slot 4                                                                                                    | Play Sample Slot 4 and adjust Volume for Sample Slot 4                                                                                                    | Stop playback of Sample Slot 4                                                                                                    |
| 5                                                                                                    | PAD 5                                                                                        |                                                                                                    | Press                                                                                                    | Play Sample Slot 5 and adjust Volume for Sample Slot 5                                                                                                    | Stop playback of Sample Slot 5                                                                                                    | Play Sample Slot 5 and adjust Volume for Sample Slot 5                                                                                                    | Stop playback of Sample Slot 5                                                                                                    |
| 6                                                                                                    | PAD 6                                                                                        |                                                                                                    | Press                                                                                                    | Play Sample Slot 6 and adjust Volume for Sample Slot 6                                                                                                    | Stop playback of Sample Slot 6                                                                                                    | Play Sample Slot 6 and adjust Volume for Sample Slot 6                                                                                                    | Stop playback of Sample Slot 6                                                                                                    |
| 7                                                                                                    | PAD 7                                                                                        |                                                                                                    | Press                                                                                                    | -                                                                                                    | -                                                                                                    | , , , , , , , , , , , , , , , , , , ,                                                                                                    |                                                                                                    |
| 8                                                                                                    | PAD 8                                                                                        |                                                                                                    |                                                                                                    | +                                                                                                    |                                                                                                    |                                                                                                    |                                                                                                    |
| _                                                                                                    |                                                                                              |                                                                                                    |                                                                                                    | 1-                                                                                                    |                                                                                                    | -                                                                                                    |                                                                                                    |
| 1                                                                                                    | PAD 1                                                                                        | SAVED FLIP MODE                                                                                                    | Press                                                                                                    | Flip Slot1 Save/Play                                                                                                    | -<br>Flip Slot1 On/Off                                                                                                    | -<br>-<br>Flio Slot1 Save/Plav                                                                                                    | -<br>-<br>Flie Slot1 On/Off                                                                                                    |
| 2                                                                                                    |                                                                                              | SAVED FLIP MODE                                                                                                    | Press<br>Press                                                                                                    | Flip Slot1 Save/Play Flip Slot2 Save/Play                                                                                                    |                                                                                                    |                                                                                                    | -<br>Flip Slot1 On/Off                                                                                                    |
| 12                                                                                                    | PAD 2                                                                                        | SAVED FLIP MODE                                                                                                    | Press<br>Press<br>Press                                                                                                    | Flip Slot2 Save/Play                                                                                                    | Flip Slot2 On/Off                                                                                                    | Flip Slot2 Save/Play                                                                                                    | -<br>-<br>Filip Slot1 On/Off<br>Filip Slot2 On/Off                                                                                                    |
| 3                                                                                                    | PAD 2<br>PAD 3                                                                               | SAVED FLIP MODE                                                                                                    | Press<br>Press<br>Press<br>Press                                                                                                    | Flip Slot2 Save/Play<br>Flip Slot3 Save/Play                                                                                                    | Flip Slot2 On/Off<br>Flip Slot3 On/Off                                                                                                    | Flip Slot2 Save/Play<br>Flip Slot3 Save/Play                                                                                                    | - Flip Slot1 On/Off Flip Slot2 On/Off Flip Slot3 On/Off                                                                                                    |
| 12 13 14                                                                                                    | PAD 2<br>PAD 3<br>PAD 4                                                                      | SAVED FLIP MODE                                                                                                    | Press Press Press Press Press                                                                                                    | Flip Slot2 Save/Play<br>Flip Slot3 Save/Play<br>Flip Slot4 Save/Play                                                                                                    | Flip Slot2 On/Off<br>Flip Slot3 On/Off<br>Flip Slot4 On/Off                                                                                                    | Flip Stot2 Save/Play Flip Stot3 Save/Play Flip Stot4 Save/Play                                                                                                    | Flip Slot1 On/Off Flip Slot2 On/Off Flip Slot3 On/Off Flip Slot3 On/Off Flip Slot4 On/Off                                                                                                    |
| 12 13 14 15 16                                                                                                    | PAD 2<br>PAD 3<br>PAD 4<br>PAD 5                                                             | SAVED FLIP MODE                                                                                                    | Press Press Press Press Press Press Press                                                                                                    | Flip Stot2 Save/Play Flip Stot3 Save/Play Flip Stot4 Save/Play Flip Stot5 Save/Play                                                                                                    | Flip Slot2 On/Off Flip Slot3 On/Off Flip Slot4 On/Off Flip Slot5 On/Off Flip Slot5 On/Off                                                                                                    | Flip Slot2 Save/Play Flip Slot3 Save/Play Flip Slot4 Save/Play Flip Slot5 Save/Play Flip Slot5 Save/Play                                                                                                    | Fip Slot1 On/Off Filp Slot2 On/Off Fip Slot3 On/Off Fip Slot3 On/Off Fip Slot4 On/Off Fip Slot4 On/Off                                                                                                    |
| 22<br>23<br>24<br>25<br>26                                                                                                 | PAD 2<br>PAD 3<br>PAD 4<br>PAD 5<br>PAD 6                                                    | SAVED FLIP MODE                                                                                                    | Press Press Press Press Press Press Press Press Press                                                                                                    | Flip Slot2 Save/Play<br>Flip Slot3 Save/Play<br>Flip Slot4 Save/Play                                                                                                    | Flip Slot2 On/Off<br>Flip Slot3 On/Off<br>Flip Slot4 On/Off                                                                                                    | Flip Stot2 Save/Play Flip Stot3 Save/Play Flip Stot4 Save/Play                                                                                                    | Flip Slot1 On/Off Flip Slot2 On/Off Flip Slot3 On/Off Flip Slot3 On/Off Flip Slot4 On/Off                                                                                                    |
| P1<br>P2<br>P3<br>P4<br>P5<br>P6<br>P7                                                                                     | PAD 2<br>PAD 3<br>PAD 4<br>PAD 5<br>PAD 6<br>PAD 7                                           | SAVED FLIP MODE                                                                                                    | Press Press Press Press Press Press Press Press Press Press Press                                                                                                    | Flip Stot2 Save/Play Flip Stot3 Save/Play Flip Stot4 Save/Play Flip Stot5 Save/Play                                                                                                    | Flip Slot2 On/Off Flip Slot3 On/Off Flip Slot4 On/Off Flip Slot5 On/Off Flip Slot5 On/Off                                                                                                    | Flip Slot2 Save/Play Flip Slot3 Save/Play Flip Slot4 Save/Play Flip Slot5 Save/Play Flip Slot5 Save/Play                                                                                                    | Fip Slot1 On/Off Filp Slot2 On/Off Fip Slot3 On/Off Fip Slot3 On/Off Fip Slot4 On/Off Fip Slot4 On/Off                                                                                                    |
| P1<br>P2<br>P3<br>P4<br>P5<br>P6<br>P7<br>P8                                                                               | PAD 2<br>PAD 3<br>PAD 4<br>PAD 5<br>PAD 6<br>PAD 7<br>PAD 8                                  | SAVED FLIP MODE                                                                                                    | Press Press Press Press Press Press Press Press Press Press Press Press Press                                                                                                    | Filp Slot2 SavelPlay Filp Slot3 SavelPlay Filp Slot4 SavelPlay Filp Slot4 SavelPlay Filp Slot5 SavelPlay Filp Slot5 SavelPlay Filp Slot5 SavelPlay Filp Slot6 SavelPlay                                                                                                    | File Stat2 On/Off File Stat3 On/Off File Stat4 On/Off File Stat5 On/Off File Stat5 On/Off File Stat5 On/Off                                                                                                    | Flip Sidd Save/Play Flip Sidd Save/Play Flip Sidd Save/Play Flip Sidd Save/Play Flip Sidd Save/Play Flip Sidd Save/Play Flip Sidd Save/Play                                                                                                    | Flip Slot1 On/Off<br>Flip Slot2 On/Off<br>Flip Slot3 On/Off<br>Flip Slot4 On/Off<br>Flip Slot4 On/Off<br>Flip Slot6 On/Off                                                                                                    |
| P1<br>P2<br>P3<br>P4<br>P5<br>P6<br>P7<br>P8                                                                               | PAD 2<br>PAD 3<br>PAD 4<br>PAD 5<br>PAD 6<br>PAD 7<br>PAD 8<br>HOT CUE                       | SAVED FLIP MODE                                                                                                    | Press Press Press Press Press Press Press Press Press Press Press Press Press Press Press                                                                                                    | File Slot2 Save/Play File Slot3 Save/Play File Slot4 Save/Play File Slot4 Save/Play File Slot6 Save/Play File Slot6 Save/Play File Slot6 Save/Play Switch to HOT CUE Mode / SAVED FLIP Mode                                                                                                    | File Stud On/Off File Stud On/Off File Stud On/Off File Stud On/Off File Stud On/Off File Stud On/Off File Stud On/Off File Stud On/Off File Stud On/Off Student On/Off File Stude On/Off Student On/Off File Student On/Off                                                                                                    | Fip Slad Save/Flay Fip Slad Save/Flay Fip Slad Save/Flay Fip Slad Save/Flay Fip Slad Save/Flay Fip Slad Save/Flay Fip Slad Save/Flay Switch to HOT CUE Mode / SAVED FLIP Mode                                                                                                    | Flip Slot1 On/Off Flip Slot2 On/Off Flip Slot3 On/Off Flip Slot4 On/Off Flip Slot4 On/Off Flip Slot6 On/Off Flip Slot6 On/Off Flip Slot6 On/Off Flip Slot6 On/Off Flip Slot6 On/Off Flip Slot6 On/Off Flip Slot6 On/Off                                                                                                    |
| 22<br>23<br>24<br>25<br>26<br>27<br>28<br>29<br>210                                                                        | PAD 2 PAD 3 PAD 4 PAD 5 PAD 6 PAD 7 PAD 8 HOT CUE ROUL                                       | SAVED FLIP MODE                                                                                                    | Press Press Press Press Press Press Press Press Press Press Press Press Press Press Press Press Press Press Press                                                                                                    | Fip Sid2 Save/Play Fip Sid3 Save/Play Fip Sid3 Save/Play Fip Sid4 Save/Play Fip Sid4 Save/Play Fip Sid6 Save/Play Fip Sid6 Save/Play Switch Hort CUE Mode / SAVED FLIP Mode Switch to ROLL Mode                                                                                                    | Filip Silot 2 On/Off Filip Silot 3 On/Off Filip Silot 4 On/Off Filip Silot 5 On/Off Filip Silot 5 On/Off Filip Silot 5 On/Off Filip Silot 5 On/Off Silot 5 On/Off Silot 5 On/Off Switch to HOT LOOP Mode / SAVED FLIP Mode Switch to HOT LOOP Mode                                                                                                    | Filp Slot2 Save/Play Filp Slot3 Save/Play Filp Slot3 Save/Play Filp Slot4 Save/Play Filp Slot4 Save/Play Filp Slot4 Save/Play Filp Slot4 Save/Play Switch to HOT CUE Mode / SAVED FLIP Mode Switch to ROLL Mode Switch to ROLL Mode                                                                                                    | Flip Slot1 On/Off Flip Slot2 On/Off Flip Slot3 On/Off Flip Slot3 On/Off Flip Slot4 On/Off Flip Slot5 On/Off Flip Slot6 On/Off Flip Slot6 On/Off Slot5 On/Off Slot5 On/Off Slot5 On/Off Switch to HOT LOOP Mode / SAVED FLIP Mode Switch to AUTO LOOP Mode                                                                                                    |
| 11<br>12<br>13<br>14<br>15<br>16<br>17<br>18<br>19<br>110                                                                  | PAD 2 PAD 3 PAD 3 PAD 4 PAD 5 PAD 6 PAD 7 PAD 7 PAD 8 HOT CUE ROLL SLICER                    | SAVED FLIP MODE                                                                                                    | Press Press Press Press Press Press Press Press Press Press Press Press Press Press Press Press Press Press Press Press                                                                                                    | File Slot2 Save/Play File Slot3 Save/Play File Slot4 Save/Play File Slot4 Save/Play File Slot5 Save/Play File Slot5 Save/Play File Slot6 Save/Play Switch to HOT CUE Mode / SAVED FLIP Mode Switch to HOT LUE Mode Switch to SLOTE Mode / SAVED FLIP Mode                                                                                                    | Filip Sild 20 MORT Filip Sild 30 MORT Filip Sild 50 MORT Filip Sild 60 MORT Filip Sild 60 MORT Filip Sild 60 MORT Filip Sild 60 MORT Sild 50 MORT Sild 50 MORT Si | Filp Slad Save/Flay Filp Slad Save/Flay Filp Slad Save/Flay Filp Slad Save/Flay Filp Slad Save/Flay Filp Slad Save/Flay Save Flay Sweth to HOT CUE Mode / SAVED FLIP Mode Sweth to ROLL Mode Sweth to SULER Mode Side 2                                                                                                    | Flip Slot1 On/Off Flip Slot2 On/Off Flip Slot3 On/Off Flip Slot3 On/Off Flip Slot3 On/Off Flip Slot3 On/Off Flip Slot3 On/Off Flip Slot3 On/Off Flip Slot3 On/Off Flip Slot3 On/Off Slot3 On/Off Switch to HOT LOOP Mode / SAVED FLIP Mode Switch to MOTO LOOP Mode Switch to MOTO LOOP Mode                                                                                                    |
| 11<br>12<br>13<br>14<br>15<br>16<br>17<br>18<br>19<br>110<br>111                                                           | PAD 2 PAD 3 PAD 4 PAD 5 PAD 6 PAD 7 PAD 8 HOT CUE ROUL                                       | SAVED FLIP MODE                                                                                                    | Press Press Press Press Press Press Press Press Press Press Press Press Press Press Press Press Press Press Press                                                                                                    | Fip Sid2 Save/Play Fip Sid3 Save/Play Fip Sid3 Save/Play Fip Sid4 Save/Play Fip Sid5 Save/Play Fip Sid5 Save/Play Fip Sid6 Save/Play Switch HOT CUE Mode / SAVED FLIP Mode Switch to SLICER Mode / Mode Z Switch to SLICER Mode / Mode Z                                                                                                    | Filip Silot 2 On/Off Filip Silot 3 On/Off Filip Silot 4 On/Off Filip Silot 5 On/Off Filip Silot 5 On/Off Filip Silot 5 On/Off Filip Silot 5 On/Off Silot 5 On/Off Silot 5 On/Off Switch to HOT LOOP Mode / SAVED FLIP Mode Switch to HOT LOOP Mode                                                                                                    | Filp Slad Save/Play Filp Slad Save/Play Filp Slad Save/Play Filp Slad Save/Play Filp Slad Save/Play Filp Slad Save/Play Filp Slad Save/Play Switch to HOT CUE Mode / SAVED FLIP Mode Switch to ROLL Mode Switch to ROLL Mode Switch to SLUCER Mode I/Mode 2 Switch to SAMPLER Mode                                                                                                    | Flip Slot1 On/Off Flip Slot2 On/Off Flip Slot3 On/Off Flip Slot3 On/Off Flip Slot4 On/Off Flip Slot5 On/Off Flip Slot6 On/Off Flip Slot6 On/Off Slot5 On/Off Slot5 On/Off Slot5 On/Off Switch to HOT LOOP Mode / SAVED FLIP Mode Switch to AUTO LOOP Mode                                                                                                    |
| 1<br>2<br>3<br>4<br>5<br>6<br>7<br>8<br>9<br>10<br>11                                                                      | PAD 2 PAD 3 PAD 3 PAD 4 PAD 5 PAD 6 PAD 7 PAD 7 PAD 8 HOT CUE ROLL SLICER SAMPLER            |                                                                                                    | Press Press Press Press Press Press Press Press Press Press Press Press Press Press Press Press Press Press Press                                                                                                    | File Slot2 Save/Play File Slot3 Save/Play File Slot4 Save/Play File Slot4 Save/Play File Slot5 Save/Play File Slot5 Save/Play File Slot6 Save/Play Switch to HOT CUE Mode / SAVED FLIP Mode Switch to HOT LUE Mode Switch to SLOTE Mode / SAVED FLIP Mode                                                                                                    | Filip Sild 20 MORT Filip Sild 30 MORT Filip Sild 50 MORT Filip Sild 60 MORT Filip Sild 60 MORT Filip Sild 60 MORT Filip Sild 60 MORT Sild 50 MORT Sild 50 MORT Si | Filp Slad Save/Flay Filp Slad Save/Flay Filp Slad Save/Flay Filp Slad Save/Flay Filp Slad Save/Flay Filp Slad Save/Flay Save Flay Sweth to HOT CUE Mode / SAVED FLIP Mode Sweth to ROLL Mode Sweth to SULER Mode Side 2                                                                                                    | Flip Slot1 On/Off Flip Slot2 On/Off Flip Slot3 On/Off Flip Slot3 On/Off Flip Slot3 On/Off Flip Slot3 On/Off Flip Slot3 On/Off Flip Slot3 On/Off Flip Slot3 On/Off Flip Slot3 On/Off Slot3 On/Off Switch to HOT LOOP Mode / SAVED FLIP Mode Switch to MOTO LOOP Mode Switch to MOTO LOOP Mode                                                                                                    |
| 1<br>2<br>3<br>4<br>5<br>6<br>7<br>8<br>9<br>10<br>11                                                                      | PAD 2 PAD 3 PAD 3 PAD 4 PAD 5 PAD 6 PAD 7 PAD 7 PAD 8 HOT CUE ROLL SLICER                    | HOT CUE MODE                                                                                                    | Press Press Press Press Press Press Press Press Press Press Press Press Press Press Press Press Press Press Press                                                                                                    | File Slüd Sawe/Flay File Slüd Sawe/Flay File Slüd Sawe/Flay File Slüd Sawe/Flay File Slüd Sawe/Flay File Slüd Sawe/Flay File Slüd Sawe/Flay Switch to HOT CUE Mode / SAVED FLIP Mode Switch to ROLL Mode Switch to SLUEF Mode 1 Mode 2 Switch to SLUEF (TW Mode SMPLER Mode Switch to SLUEF (TW Mode SMPLER Mode                                                                                                    | Filip Sild 20 MORT Filip Sild 30 MORT Filip Sild 50 MORT Filip Sild 60 MORT Filip Sild 60 MORT Filip Sild 60 MORT Filip Sild 60 MORT Sild 50 MORT Sild 50 MORT Si | Filp Slad SavePlay Filp Slad SavePlay Filp Slad SavePlay Filp Slad SavePlay Filp Slad SavePlay Filp Slad SavePlay Filp Slad SavePlay Switch to HOT CUE Mode / SAVED FLIP Mode Switch to ROLL Mode Switch to SULER Mode 1/Mode 2 Switch to SAMPLER Mode Switch to SAMPLER Mode Switch to SAMPLER Mode Switch to SAMPLER Mode                                                                                                    | Flip Slot1 On/Off Flip Slot2 On/Off Flip Slot3 On/Off Flip Slot3 On/Off Flip Slot3 On/Off Flip Slot3 On/Off Flip Slot3 On/Off Flip Slot3 On/Off Flip Slot3 On/Off Flip Slot3 On/Off Slot3 On/Off Switch to HOT LOOP Mode / SAVED FLIP Mode Switch to MOTO LOOP Mode Switch to MOTO LOOP Mode                                                                                                    |
| 1<br>2<br>3<br>4<br>5<br>6<br>7<br>8<br>9<br>10<br>11<br>12                                                                | PAD 2 PAD 3 PAD 3 PAD 4 PAD 5 PAD 6 PAD 7 PAD 7 PAD 8 HOT CUE ROLL SLICER SAMPLER            | HOT CUE MODE<br>SAVED FLIP                                                                                                    | Press Press Press Press Press Press Press Press Press Press Press Press Press Press Press Press Press Press Press Press Press Press Press Press Press                                                                                                    | File Slüd Sawe/Play File Slüd Sawe/Play File Slüd Sawe/Play File Slüd Sawe/Play File Slüd Sawe/Play File Slüd Sawe/Play File Slüd Sawe/Play Switch In HOT CUE Mode / SAVED FLIP Mode Switch In ROLL, Mode Switch In SULC File Mode / Switch In SULC File Mode / Switch In SULC FUT Mode / Switch In SULC File Mode / Switch In SULC FILE Mode File Record On/Off <sup>10</sup>                                                                                                    | Filip Sidd 20 MORT Filip Sidd 50 MORT Filip Sidd 50 MORT Filip Sidd 60 MORT Filip Sidd 60 MORT Filip Sidd 60 MORT Filip Sidd 60 MORT Switch to HOT LOOP Mode / SAVED FLIP Mode Switch to AUTO LOOP Mode Switch to AUTO LOOP Mode Switch to AUTO LOOP Mode Switch to MANUAL LOOP Mode Switch to MANUAL LOOP Mode                                                                                                    | Fip. Slad 2. Save/Flay Fip. Slad 3. Save/Flay Fip. Slad 3. Save/Flay Fip. Slad 5. Save/Flay Fip. Slad 5. Save/Flay Fip. Slad 5. Save/Flay Switch to HOT CUE Mode / SAVED FLIP Mode Switch to FOLL Mode Switch to SOLL Mode Switch to SAMPLER Mode Switch to SAMPLER Mode Switch to SAMPLER Mode Fip. Record On/Off <sup>10</sup>                                                                                                    | Flip Slot1 On/Off Flip Slot2 On/Off Flip Slot3 On/Off Flip Slot3 On/Off Flip Slot3 On/Off Flip Slot4 On/Off Flip Slot6 On/Off Flip Slot6 On/Off Flip Slot6 On/Off Flip Slot6 On/Off Slot5 On/Off Slot5 On/Off Switch to HOT LOOP Mode / SAVED FLIP Mode Switch to MATUAL LOOP Mode Switch to MANUAL LOOP Mode Switch to MANUAL LOOP Mode Switch to WELCOTTY Mode                                                                                                    |
| 1<br>2<br>3<br>4<br>5<br>6<br>7<br>8<br>9<br>10<br>11<br>12                                                                | PAD 2 PAD 3 PAD 3 PAD 4 PAD 5 PAD 6 PAD 7 PAD 7 PAD 8 HOT CUE ROLL SLICER SAMPLER            | HOT CUE MODE<br>SAVED FLIP<br>ROLL MODE                                                                                                    | Press Press Press Press Press Press Press Press Press Press Press Press Press Press Press Press Press Press Press Press Press Press Press Press Press Press Press Press                                                                                                    | File Slüd SaverPlay File Slüd SaverPlay File Slüd SaverPlay File Slüd SaverPlay File Slüd SaverPlay File Slüd SaverPlay File Slüd SaverPlay File Slüd SaverPlay Switch in StOT CUIE Mode / SAVED FLIP Mode Switch in StOLL Mode Switch in SAVEL File Mode Switch in SAVEL File Mode Switch in SAVEL File Mode File Record On Off ** Switch in VELOCITY Mode/SAMPLER Mode File Record On Off ** Switch rain page of selectable loop length settings                                                                                                    | File Sid2 ONOFF File Sid3 ONOFF File Sid4 ONOFF File Sid4 ONOFF File Sid5 ONOFF File Sid5 ONOFF File Sid5 ONOFF File Sid5 ONOFF File Sid5 ONOFF Switch to HOT LOOP Mode / SAVED FLIP Mode Switch to AUTO LOOP Mode Switch to AUTO LOOP Mode Switch to AUTO LOOP Mode File Loop ONOFF File Loop ONOFF                                                                                                    | Fijo Slotz Save/Flay Fijo Slotz Save/Flay Fijo Slotz Save/Flay Fijo Slotz Save/Flay Fijo Slotz Save/Flay Fijo Slotz Save/Flay Fijo Slotz Save/Flay Switch to HOT CUE Mode / SAVED FLIP Mode Switch to FOLL Mode Switch to FOLL Mode st Mode 2 Switch to SAVED FLIP Mode Switch to VELOCITY Mode/SAMPLER Mode Fijo Record On/Off* Switch range of selectable loop length settings                                                                                                    | Flip Slot1 On/Off Flip Slot2 On/Off Flip Slot3 On/Off Flip Slot3 On/Off Flip Slot4 On/Off Flip Slot5 On/Off Flip Slot6 On/Off Flip Slot6 On/Off Switch to HOT LOOP Mode / SAVED FLIP Mode Switch to MANUAL LOOP Mode Switch to MANUAL LOOP Mode Switch to VELOCITY Mode                                                                                                    |
| 11<br>22<br>33<br>44<br>55<br>66<br>77<br>88<br>99<br>110<br>111<br>112                                                    | PAD 2 PAD 3 PAD 3 PAD 4 PAD 5 PAD 6 PAD 7 PAD 7 PAD 8 HOT CUE ROLL SLICER SAMPLER            | HOT CUE MODE<br>SAVED FLIP<br>ROLL MODE<br>SLICER MODE                                                                                                    | Press Press Press Press Press Press Press Press Press Press Press Press Press Press Press Press Press Press Press Press Press Press Press Press Press Press Press Press Press                                                                                                    | File Slüd Sawe/Play File Slüd Sawe/Play File Slüd Sawe/Play File Slüd Sawe/Play File Slüd Sawe/Play File Slüd Sawe/Play File Slüd Sawe/Play Switch In HOT CUE Mode / SAVED FLIP Mode Switch In ROLL, Mode Switch In SULC File Mode / Switch In SULC File Mode / Switch In SULC FUT Mode / Switch In SULC File Mode / Switch In SULC FILE Mode File Record On/Off <sup>10</sup>                                                                                                    | Filip Sidd 20 MORT Filip Sidd 50 MORT Filip Sidd 50 MORT Filip Sidd 60 MORT Filip Sidd 60 MORT Filip Sidd 60 MORT Filip Sidd 60 MORT Switch to HOT LOOP Mode / SAVED FLIP Mode Switch to AUTO LOOP Mode Switch to AUTO LOOP Mode Switch to AUTO LOOP Mode Switch to MANUAL LOOP Mode Switch to MANUAL LOOP Mode                                                                                                    | Fip. Slad 2. Save/Flay Fip. Slad 3. Save/Flay Fip. Slad 3. Save/Flay Fip. Slad 5. Save/Flay Fip. Slad 5. Save/Flay Fip. Slad 5. Save/Flay Switch to HOT CUE Mode / SAVED FLIP Mode Switch to FOLL Mode Switch to SOLL Mode Switch to SAMPLER Mode Switch to SAMPLER Mode Switch to SAMPLER Mode Fip. Record On/Off <sup>10</sup>                                                                                                    | Flip Slot1 On/Off Flip Slot2 On/Off Flip Slot3 On/Off Flip Slot3 On/Off Flip Slot3 On/Off Flip Slot4 On/Off Flip Slot6 On/Off Flip Slot6 On/Off Flip Slot6 On/Off Flip Slot6 On/Off Slot5 On/Off Slot5 On/Off Switch to HOT LOOP Mode / SAVED FLIP Mode Switch to MATUAL LOOP Mode Switch to MANUAL LOOP Mode Switch to MANUAL LOOP Mode Switch to WELCOTTY Mode                                                                                                    |
| 12<br>13<br>14<br>15<br>16<br>17<br>18<br>18<br>19<br>19<br>11<br>11<br>11<br>11<br>11<br>11<br>11<br>11<br>11<br>11<br>11 | PAD 2 PAD 3 PAD 3 PAD 4 PAD 5 PAD 6 PAD 7 PAD 7 PAD 8 HOT CUE ROLL SLICER SAMPLER            | HOT CUE MODE<br>SAVED FLIP<br>ROLL MODE<br>SLICER MODE<br>SAMPLER MODE                                                                                                    | Press Press Press Press Press Press Press Press Press Press Press Press Press Press Press Press Press Press Press Press Press Press Press Press Press Press Press Press                                                                                                    | File Stüd Sawe/Play File Stüd Sawe/Play File Stüd Sawe/Play File Stüd Sawe/Play File Stüd Sawe/Play File Stüd Sawe/Play File Stüd Sawe/Play File Stüd Sawe/Play Switch to HOT CUE Mode / SAVED FLIP Mode Switch to ROLL, Mode Switch to SAME/FILE Mode Switch to SAME/FILE Mode Switch to SAME/FILE Mode File Record OnOff* Switch to SAME/FILE Mode Switch to WELOCITY Mode/SAMPLER Mode File Record OnOff* Switch to Switch same of selectable loop length settings Select the loop length for SUCER(Quantization) Switch the pack of Sample Stüds                                                                                                    | Filip Silot 2 On/Off Filip Silot 3 On/Off Filip Silot 5 On/Off Filip Silot 5 On/Off Filip Silot 5 On/Off Filip Silot 5 On/Off Filip Silot 5 On/Off Filip Silot 5 On/Off Switch 10 HOT LOOP Mode / SAVED FLIP Mode Switch 10 AUTO LOOP Mode Switch 10 AUTO LOOP Mode Switch 10 AUTO LOOP Mode Switch 10 AUTO LOOP Mode Filip Loop On/Off Filip Loop On/Off Silot 5 On/Off Silot 5 On/Off Silot | Fijo Slotz Save/Flay Fijo Slotz Save/Flay Fijo Slotz Save/Flay Fijo Slotz Save/Flay Fijo Slotz Save/Flay Fijo Slotz Save/Flay Fijo Slotz Save/Flay Switch to HOT CUE Mode / SAVED FLIP Mode Switch to ROLL Mode Switch to SUECH Mode Mode 2 Switch to SUECH Mode Mode 2 Switch to VELOCITY Mode/SAMPLER Mode Fijo Record On/Off* Switch to VELOCITY Mode/SAMPLER Mode Switch to VELOCITY Mode/SAMPLER Mode Switch to VELOCITY Mode/SAMPLER Mode Switch to Expense of selectable loop length settings Select the loop length for SLICER(Quantization) Switch the Dank for Sample Stols                                                                                                    | Flip Slot1 On/Off Flip Slot2 On/Off Flip Slot3 On/Off Flip Slot3 On/Off Flip Slot4 On/Off Flip Slot5 On/Off Flip Slot5 On/Off Flip Slot6 On/Off Flip Slot6 On/Off Switch to HOT LOOP Mode / SAVED FLIP Mode Switch to HOT LOOP Mode Switch to MANUAL LOOP Mode Switch to VELOCITY Mode  Flip Loop On/Off Flip Loop On/Off Slotch the size of when a track is sliced(Domain) Swich the bank for Sample Slots                                                                                                    |
| 11 12 13 14 15 16 16 17 17 18 18 19 11 10 11 11 11 11 11 11 11 11 11 11 11                                                 | PAD 2 PAD 3 PAD 3 PAD 4 PAD 5 PAD 6 PAD 7 PAD 7 PAD 8 HOT CUE ROLL SLICER SAMPLER            | HOT CUE MODE. SAVED FLIP ROLL MODE SLICER MODE SAMPLER MODE HOT LOOP MODE                                                                                                    | Press Press Press Press Press Press Press Press Press Press Press Press Press Press Press Press Press Press Press Press Press Press Long press Press Press Press Press Press Press Press Press                                                                                                    | File Slot2 Save/Play File Slot3 Save/Play File Slot4 Save/Play File Slot4 Save/Play File Slot4 Save/Play File Slot4 Save/Play File Slot5 Save/Play Switch In FOLL Mode Switch In FOLL Mode Switch In FOLL Mode Switch In SLOTC TW Mode SAMPLER Mode File Record On/Off <sup>10</sup> Switch In Supplier Mode Side Save File Save File | Filip Silot ZO (NOTF Filip Silot SO (NOTF Filip Silot SO (NOTF Filip Silot SO (NOTF Filip Silot SO (NOTF Filip Silot SO (NOTF Filip Silot SO (NOTF Filip Silot SO (NOTF Filip Silot SO (NOTF SWitch to HOT LOOP Mode / SAVED FLIP Mode Switch to AUTO LOOP Mode Switch to AUTO LOOP Mode Switch to AUTO LOOP Mode Filip Loop On (NOTF Filip Loop On (NOTF Filip Loop On (NOTF) Filip Loop On (NOTF) | Fip Stat 2 Save/Flay Fip Stat 3 Save/Flay Fip Stat 3 Save/Flay Fip Stat 5 Save/Flay Fip Stat 5 Save/Flay Fip Stat 5 Save/Flay Fip Stat 5 Save/Flay Switch to HOT CUE Mode / SAVED FLIP Mode Switch to FOLL Mode Switch to SAMPLER Mode Switch to SAMPLER Mode Switch to SAMPLER Mode Fip Record On/Off <sup>10</sup> Switch range of selectable toop length settings Select the loop length for SLICER(Quantization)                                                                                                    | Flip Slot1 On/Off Flip Slot2 On/Off Flip Slot3 On/Off Flip Slot3 On/Off Flip Slot3 On/Off Flip Slot4 On/Off Flip Slot4 On/Off Flip Slot5 On/Off Flip Slot5 On/Off Flip Slot5 On/Off Flip Slot5 On/Off Flip Slot6 On/Off Switch to HOT LOOP Mode / SAVED FLIP Mode Switch to MANUAL LOOP Mode Switch to MANUAL LOOP Mode Switch to VELOCITY Mode Flip Loop On/Off Select the size of when a track is sliced(Domain) Swich the bank for Sample Slots Move a loop beckward(Loop Shift)                                                                                                    |
| P1 P2 P2 P3 P3 P4 P5 P5 P6 P7 P8 P8 P9 P1 P1 P1 P1 P1 P1 P1 P1 P1 P1 P1 P1 P1                                              | PAD 2 PAD 3 PAD 3 PAD 4 PAD 5 PAD 6 PAD 7 PAD 7 PAD 8 HOT CUE ROLL SLICER SAMPLER            | HOT CUE MODE<br>SAVED FLIP<br>ROLL MODE<br>SLICER MODE<br>SAMPLER MODE<br>HOT LOOP MODE<br>AUTO LOOP MODE                                                                                                    | Press Press Press Press Press Press Press Press Press Press Press Press Press Press Press Press Press Press Press Press Press Press Press Press Press Press Press Press Press Press Press Press Press Press Press Press Press                                                                                                    | File Stüd Sawe/Play File Stüd Sawe/Play File Stüd Sawe/Play File Stüd Sawe/Play File Stüd Sawe/Play File Stüd Sawe/Play File Stüd Sawe/Play File Stüd Sawe/Play Switch to HOT CUE Mode / SAVED FLIP Mode Switch to ROLL, Mode Switch to SAME/FILE Mode Switch to SAME/FILE Mode Switch to SAME/FILE Mode File Record OnOff* Switch to SAME/FILE Mode Switch to WELOCITY Mode/SAMPLER Mode File Record OnOff* Switch to Switch same of selectable loop length settings Select the loop length for SUCER(Quantization) Switch the pack of Sample Stüds                                                                                                    | Filip Silot 2 On/Off Filip Silot 3 On/Off Filip Silot 5 On/Off Filip Silot 5 On/Off Filip Silot 5 On/Off Filip Silot 5 On/Off Filip Silot 5 On/Off Filip Silot 5 On/Off Switch 10 HOT LOOP Mode / SAVED FLIP Mode Switch 10 AUTO LOOP Mode Switch 10 AUTO LOOP Mode Switch 10 AUTO LOOP Mode Switch 10 AUTO LOOP Mode Filip Loop On/Off Filip Loop On/Off Silot 5 On/Off Silot 5 On/Off Silot | Fijo Slotz Save/Flay Fijo Slotz Save/Flay Fijo Slotz Save/Flay Fijo Slotz Save/Flay Fijo Slotz Save/Flay Fijo Slotz Save/Flay Fijo Slotz Save/Flay Switch to HOT CUE Mode / SAVED FLIP Mode Switch to ROLL Mode Switch to SUECH Mode Mode 2 Switch to SUECH Mode Mode 2 Switch to VELOCITY Mode/SAMPLER Mode Fijo Record On/Off* Switch to VELOCITY Mode/SAMPLER Mode Switch to VELOCITY Mode/SAMPLER Mode Switch to VELOCITY Mode/SAMPLER Mode Switch to Expense of selectable loop length settings Select the loop length for SLICER(Quantization) Switch the Dank for Sample Stols                                                                                                    | Flip Slot1 On/Off Flip Slot2 On/Off Flip Slot3 On/Off Flip Slot3 On/Off Flip Slot4 On/Off Flip Slot4 On/Off Flip Slot5 On/Off Flip Slot6 On/Off Flip Slot6 On/Off Switch to HOT LOOP Mode / SAVED FLIP Mode Switch to HOT LOOP Mode Switch to HANUAL LOOP Mode Switch to WANUAL LOOP Mode Switch to VELOCITY Mode  Select the size of when a track is sliced(Domain) Swich the bank for Sample Slots Move a loop backward(Loop Shift) Move a loop backward(Loop Shift)                                                                                                    |
| 11 12 13 14 15 16 16 17 18 19 19 11 11 11 11 11 11 11 11 11 11 11                                                          | PAD 2 PAD 3 PAD 3 PAD 4 PAD 5 PAD 6 PAD 7 PAD 7 PAD 8 HOT CUE ROLL SLICER SAMPLER            | HOT CUE MODE. SAVED FLIP ROLL MODE SLICER MODE SAMPLER MODE HOT LOOP MODE                                                                                                    | Press Press Press Press Press Press Press Press Press Press Press Press Press Press Press Press Press Press Press Press Press Press Press Press Press Press Press Press Press Press Press Press Press Press Press Press Press                                                                                                    | File Slot2 Save/Play File Slot3 Save/Play File Slot4 Save/Play File Slot4 Save/Play File Slot4 Save/Play File Slot5 Save/Play File Slot5 Save/Play File Slot6 Save/Play Switch to HOT CUE Mode / SAVED FLIP Mode Switch to ROLL Mode Switch to ROLL Mode Switch to SAUPLER Mode File Record On/Off <sup>10</sup> Switch to SAUPLER Mode Switch to SAUPLER Mode Switch to August Mode Save File Record On/Off <sup>10</sup> Switch to WELOTF Moder SAMPLER Mode Select the toog longth for SLICER/Quantization) Switch the bank for Sample Slots Reduce a loop length to Half                                                                                                    | Filip Sidd ZO (NOTF Filip Sidd SO (NOTF Filip Sidd SO (NOTF Filip Sidd SO (NOTF Filip Sidd SO (NOTF Filip Sidd SO (NOTF Filip Sidd SO (NOTF Filip Sidd SO (NOTF Filip Sidd SO (NOTF Filip Sidd SO (NOTF Filip Sidd SO (NOTF Filip Sidd SO (NOTF Filip Sidd SO (NOTF Filip Loop O (NOTF Filip Loop O (NOTF Filip Loop O (NOTF Filip Loop O (NOTF Filip Loop Sidd SO (NOTF) Filip Loop Sidd SO (NOTF) Filip Loop Sidd SO (NOTF) Filip Loop Sidd SO (NOTF) Filip Loop O (NOTF) Filip Loop Sidd SO (NOTF) Filip Loop Sidd SO (NOTF) Filip Loop Sidd SO (NOTF) Filip Loop Sidd SO (NOTF) Filip Loop Sidd SO (NOTF) Filip Loop Sidd SO (NOTF) Filip Loop Sidd SO (NOTF) Filip Loop Sidd SO (NOTF) Filip Loop Sidd SO (NOTF) Filip Loop Sidd SO (NOTF) Filip Loop Sidd SO (NOTF) Filip Loop Sidd So (NOTF) Filip Loop Sidd So (NOTF)  | Fip Stat2 Save/Flay Fip Stat3 Save/Flay Fip Stat3 Save/Flay Fip Stat4 Save/Flay Fip Stat4 Save/Flay Fip Stat5 Save/Flay Fip Stat5 Save/Flay Switch to HOT CUE Mode / SAVED FLIP Mode Switch to FOLL Mode Switch to SLUCER Mode IMMode 2 Switch to SAMP-LER Mode Switch to SAMP-LER Mode Fip Record On/Off <sup>10</sup> Switch range of selectable loop length settings Select the loop length for SLUCER(Quantization) Switch the bank for Sample Stots Reduce a loop length of state Reduce a loop length of SLUCER(Quantization)                                                                                                    | Flip Slot1 On/Off Flip Slot2 On/Off Flip Slot3 On/Off Flip Slot3 On/Off Flip Slot4 On/Off Flip Slot4 On/Off Flip Slot5 On/Off Flip Slot6 On/Off Flip Slot6 On/Off Switch to HOT LOOP Mode / SAVED FLIP Mode Switch to HOT LOOP Mode Switch to HANUAL LOOP Mode Switch to WANUAL LOOP Mode Switch to VELOCITY Mode  Select the size of when a track is sliced(Domain) Swich the bank for Sample Slots Move a loop backward(Loop Shift) Move a loop backward(Loop Shift)                                                                                                    |
| 1<br>2<br>3<br>4<br>5<br>6<br>7<br>8<br>9<br>10<br>11<br>12                                                                | PAD 2 PAD 3 PAD 3 PAD 4 PAD 5 PAD 6 PAD 7 PAD 7 PAD 8 HOT CUE ROLL SLICER SAMPLER            | HOT CUE MODE<br>SAVED FLIP<br>ROLL MODE<br>SLICER MODE<br>SAMPLER MODE<br>HOT LOOP MODE<br>AUTO LOOP MODE                                                                                                    | Press Press Press Press Press Press Press Press Press Press Press Press Press Press Press Press Press Press Press Press Press Press Press Press Press Press Press Press Press Press Press Press Press Press Press Press Press                                                                                                    | Fip Stot2 Save/Flay Fip Stot3 Save/Flay Fip Stot3 Save/Flay Fip Stot3 Save/Flay Fip Stot6 Save/Flay Fip Stot6 Save/Flay Fip Stot6 Save/Flay Switch to HOT CUE Mode / SAVED FLIP Mode Switch to Stot6 Mode / Mode / Save Flay Switch to Stot6 Mode / Mode / Save Flay Switch to Stot6 Find Mode / Save Flay Switch to VELOCITY Mode SAMPLER Mode Fip Record On/Off <sup>51</sup> Switch to Mode / Save Flay Switch to VELOCITY Mode SAMPLER Mode Switch to Mode / Save Flay Switch to Mode / Save Flay Switch to Mode / Save Flay Switch to Mode / Save Flay Switch to Mode / Save Flay Switch to Mode / Save Flay Switch to Mode / Save Flay Switch to Mode / Save Flay Reduce a loop length to Stot6 Reduce a loop length to Stot6 Reduce a loop length to Switch area of Selectable loop length settings                                                                                                    | Filip Silot 2 On/Off Filip Silot 3 On/Off Filip Silot 5 On/Off Filip Silot 5 On/Off Filip Silot 5 On/Off Filip Silot 5 On/Off Filip Silot 5 On/Off Filip Silot 5 On/Off Filip Silot 5 On/Off Switch 10 HOT LOOP Mode / SAVED FLIP Mode Switch 10 AUTO LOOP Mode Switch 10 AUTO LOOP Mode Switch 10 ON/OFF Mode Switch 10 ON/OFF Mode Switch 10 VELOCITY Mode Filip Loop On/Off Filip Loop On/Off Select the size of when a track is siloed(Domain) Switch the bank for Sample Silots Move a loop backward(Loop Shift) Move a loop backward(Loop Shift)                                                                                                    | Fip Slot2 Save/Flay Fip Slot3 Save/Flay Fip Slot3 Save/Flay Fip Slot4 Save/Flay Fip Slot4 Save/Flay Fip Slot6 Save/Flay Fip Slot6 Save/Flay Fip Slot6 Save/Flay Switch to HOT CUE Mode / SAVED FLIP Mode Switch to ROLL Mode Switch to SULEM Mode 1 Mode 2 Switch to SULEM Mode 1 Mode 2 Switch to SULEM Mode 1 Mode 2 Switch to SULEM Mode 1 Mode 6 Fip Record On/Off <sup>19</sup> Switch range of selectable loop length settings Select the loop length for SLICER/Quantization) Switch the Jank for Sample Slots Reduce a loop length to half Switch range of selectable loop length settings Select the loop length for SLICER/Quantization) Switch the Jank for Sample Slots Reduce a loop length to half Switch range of selectable loop length settings                                                                                                    | Flip Slot1 On/Off Flip Slot2 On/Off Flip Slot3 On/Off Flip Slot3 On/Off Flip Slot3 On/Off Flip Slot4 On/Off Flip Slot4 On/Off Flip Slot5 On/Off Flip Slot5 On/Off Flip Slot5 On/Off Flip Slot5 On/Off Flip Slot6 On/Off Switch to HOT LOOP Mode / SAVED FLIP Mode Switch to MANUAL LOOP Mode Switch to MANUAL LOOP Mode Switch to VELOCITY Mode Flip Loop On/Off Select the size of when a track is sliced(Domain) Swich the bank for Sample Slots Move a loop beckward(Loop Shift)                                                                                                    |
| P1 P2 P2 P2 P2 P2 P2 P2 P2 P2 P2 P2 P2 P2                                                                                  | PAD 2 PAD 3 PAD 4 PAD 5 PAD 6 PAD 6 PAD 7 PAD 7 PAD 7 PAD 8 ROLL SULER SAMPLER PARAMETER (*) | HOT CUE MODE SAVED FLIP ROLL MODE SLICER MODE SAMPLER MODE AUTOLOP MODE AUTOLOP MODE AUTOLOP MODE AUTOLOP MODE                                                                                                    | Press Press Press Press Press Press Press Press Press Press Press Press Press Press Press Press Press Press Press Press Press Press Press Press Press Press Press Press Press Press Press Press Press Press Press Press Press Press Press Press Press                                                                                                    | Fig Std2 Save/Play Fig Std3 Save/Play Fig Std3 Save/Play Fig Stdd Save/Play Fig Stdd Save/Play Fig Stdd Save/Play Fig Stdd Save/Play Fig Stdd Save/Play Switch to HOT CUE Mode / SAVED FLIP Mode Switch to ROLL Mode Switch to ROLL Mode Switch to ROLL Mode Switch to VELOCITY Mode/SAMPLER Mode Fig Record OnOff* Switch to VELOCITY Mode/SAMPLER Mode Switch to VELOCITY Mode/SAMPLER Mode Switch to VELOCITY Mode/SAMPLER Mode Ripk Route Mode/Switch Route Switch range of selectable loop length settings Select the loop length for SLICER(Quantization) Switch the Dark for Sample Stds Reduce a loop length to fall Switch range of selectable loop length settings Reduce a loop length to half Switch range All Selectable loop length settings Reduce a loop length to half Switch range and Selectable loop length settings Reduce a loop length to half                                                                                                    | Filip Silot 2 On/Off Filip Silot 2 On/Off Filip Silot 5 On/Off Filip Silot 5 On/Off Filip Silot 5 On/Off Filip Silot 5 On/Off Filip Silot 5 On/Off Filip Silot 5 On/Off Filip Silot 5 On/Off Filip Silot 5 On/Off Switch to HOT LOOP Mode / SAVED FLIP Mode Switch to ALITO LOOP Mode Switch to ALITO LOOP Mode Switch to ALITO LOOP Mode Switch to ALITO LOOP Mode Switch to VELOCITY Mode Filip Loop On/Off Filip Loop On/Off Switch the size of when a track is silced(Domain) Switch the Switch Sample Silots Move a loop backward(Loop Shift) Move a loop backward(Loop Shift) Move a loop backward(Loop Shift) Move a loop backward(Loop Shift) Move a loop backward(Loop Shift) Move a loop backward(Loop Shift) Move a loop backward(Loop Shift)                                                                                                    | Fijo Slotz Save/Fray Fijo Slotz Save/Fray Fijo Slotz Save/Fray Fijo Slotz Save/Fray Fijo Slotz Save/Fray Fijo Slotz Save/Fray Fijo Slotz Save/Fray Fijo Slotz Save/Fray Switch to HOT CUE Mode / SAVED FLIP Mode Switch to ROLL Mode Switch Souther Mode Switch Souther Mode Switch to Switch Save/Fract Mode Fijo Record On/Off <sup>19</sup> Switch range of selectable loop length settings Select the loop length for SLICER/Quantization) Switch the Save for Save Such Save Such Such Save Such Such Save Such Save | Flip Slot1 On/Off Flip Slot2 On/Off Flip Slot3 On/Off Flip Slot3 On/Off Flip Slot3 On/Off Flip Slot4 On/Off Flip Slot4 On/Off Flip Slot5 On/Off Flip Slot5 On/Off Flip Slot5 On/Off Flip Slot5 On/Off Flip Slot5 On/Off Flip Slot5 On/Off Flip Slot5 On/Off Switch to MATO LOOP Mode Switch to MATO LOOP Mode Switch to WARVAL LOOP Mode Switch to VELOCITY Mode Flip Loop On/Off Select the size of when a track is sliced(Domain) Switch the bank for Sample Slot5 Move a loop backward(Loop Shift) Move a loop backward(Loop Shift) Move a loop backward(Loop Shift) Move a loop backward(Loop Shift) Move a loop backward(Loop Shift) Move a loop backward(Loop Shift) Move a loop backward(Loop Shift) Move a loop backward(Loop Shift) Move a loop backward(Loop Shift)                                                                                                    |
|                                                                                                    | PAD 2 PAD 3 PAD 3 PAD 4 PAD 5 PAD 6 PAD 7 PAD 7 PAD 8 HOT CUE ROLL SLICER SAMPLER            | HOT CUE MODE SAVED FLIP ROLL MODE SLICER MODE SAMPLER MODE AUTOLOP MODE AUTOLOP MODE VELOCITY MODE HOT CUE MODE HOT CUE MODE                                                                                                    | Press Press Press Press Press Press Press Press Press Press Press Press Press Press Press Press Press Press Press Press Press Press Press Press Press Press Press Press Press Press Press Press Press Press Press Press Press                                                                                                    | File Slot2 Save/Play File Slot3 Save/Play File Slot4 Save/Play File Slot4 Save/Play File Slot4 Save/Play File Slot4 Save/Play File Slot5 Save/Play File Slot5 Save/Play File Slot6 Save/Play Switch to HOT CUE Mode / SAVED FLIP Mode Switch to ROLL Mode Switch to ROLL Mode Switch to SAMPLER Mode File Record On/Off <sup>10</sup> Switch to SAMPLER Mode Switch to Save Save Save Save Save Save Save Save                                                                                                    | Filip Sidd ZO MORT Filip Sidd SO MORT Filip Sidd SO MORT Filip Sidd SO MORT Filip Sidd SO MORT Filip Sidd SO MORT Filip Sidd SO MORT Filip Sidd SO MORT Filip Sidd SO MORT Switch to HOT LOOP Mode / SAVED FLIP Mode Switch to AUTO LOOP Mode Switch to AUTO LOOP Mode Switch to AUTO LOOP Mode Switch to VELOCITY Mode - Filip Loop On/Off - Select the size of when a track is sliced(Domain) Switch the bank for Sample Sidds Move a loop backward(Loop Shift) Move a loop backward(Loop Shift) Move a loop backward(Loop Shift)                                                                                                    | Fip. Slad 2. Save/Flay Fip. Slad 3. Save/Flay Fip. Slad 3. Save/Flay Fip. Slad 5. Save/Flay Fip. Slad 5. Save/Flay Fip. Slad 5. Save/Flay Fip. Slad 5. Save/Flay Switch to HOT CUE Mode / SAVED FLIP Mode Switch to FOLL Mode Switch to SLUCER Mode 1. Mode 2 Switch to SAMP-LER Mode Switch to SAMP-LER Mode Fip. Record On/Off <sup>10</sup> Switch range of selectable loop length settings Select the loop length for SLUCER(Quantization) Switch the bank for Sample Slots Reduce a loop length to HII Switch range of selectable loop length settings Reduce a loop length for HII Switch range of selectable loop length settings Reduce a loop length for HII Switch range of selectable loop length settings Reduce a loop length to HII Switch range of selectable loop length settings Reduce a loop length to HII Switch range of selectable loop length settings                                                                                                    | Flip Slot1 On/Off Flip Slot2 On/Off Flip Slot3 On/Off Flip Slot3 On/Off Flip Slot3 On/Off Flip Slot4 On/Off Flip Slot4 On/Off Flip Slot5 On/Off Flip Slot5 On/Off Flip Slot5 On/Off Flip Slot5 On/Off Flip Slot6 On/Off Switch to HOT LOOP Mode / SAVED FLIP Mode Switch to MANUAL LOOP Mode Switch to MANUAL LOOP Mode Switch to VELOCITY Mode Flip Loop On/Off Select the size of when a track is sliced(Domain) Swich the bank for Sample Slots Move a loop backward(Loop Shift) Move a loop backward(Loop Shift) Move a loop backward(Loop Shift) Move a loop backward(Loop Shift) Move a loop backward(Loop Shift)                                                                                                    |
|                                                                                                    | PAD 2 PAD 3 PAD 4 PAD 5 PAD 6 PAD 6 PAD 7 PAD 7 PAD 7 PAD 8 ROLL SULER SAMPLER PARAMETER (*) | HOT CUE MODE<br>SAVED FUP<br>FOOL MODE<br>SUCER MODE<br>SAMPLER MODE<br>HOT LOOP MODE<br>MANUAL LOOP MODE<br>MANUAL LOOP MODE<br>WELDCITY MODE<br>VELOCITY MODE<br>VELOCITY MODE<br>SAVED FUP                                                                   | Press Press Press Press Press Press Press Press Press Press Press Press Press Press Press Press Press Press Press Press Press Press Press Press Press Press Press Press Press Press Press Press Press Press Press Press Press                                                                                                    | File SIGS Save/Flay File SIGH Save/Flay File SIGH Save/Flay File SIGH Save/Flay File SIGH Save/Flay File SIGH Save/Flay File SIGH Save/Flay File SIGH Save/Flay Switch to HOT CUE Mode / SAVED FLIP Mode Switch to ROLL, Mode Switch to SUECH Mode 17Mode 2 Switch to SUECH Mode 17Mode 2 Switch to SUECH Mode 17Mode Switch to Suech to Suech to Suech Mode 17Mode Switch to VELOCHT Mode Switch to VELOCHT Mode Switch to Switch to Switch to Switch to Switch to Switch to Switch Switch Switch Switch Switch Switch Switch Switch Switch Switch Switch Switch Switch Switch Switch Sample SIGH Switch Switch Switch Sample SIGH Switch Switch          | Filip Silot 2 On/Off Filip Silot 2 On/Off Filip Silot 5 On/Off Filip Silot 5 On/Off Filip Silot 5 On/Off Filip Silot 5 On/Off Filip Silot 5 On/Off Filip Silot 5 On/Off Filip Silot 5 On/Off Filip Silot 5 On/Off Switch to HOT LOOP Mode / SAVED FLIP Mode Switch to ALITO LOOP Mode Switch to ALITO LOOP Mode Switch to ALITO LOOP Mode Switch to ALITO LOOP Mode Switch to VELOCITY Mode Filip Loop On/Off Filip Loop On/Off Switch the size of when a track is silced(Domain) Switch the Switch Sample Silots Move a loop backward(Loop Shift) Move a loop backward(Loop Shift) Move a loop backward(Loop Shift) Move a loop backward(Loop Shift) Move a loop backward(Loop Shift) Move a loop backward(Loop Shift) Move a loop backward(Loop Shift)                                                                                                    | Fijo Slotz Save/Flay Fijo Slotz Save/Flay Fijo Slotz Save/Flay Fijo Slotz Save/Flay Fijo Slotz Save/Flay Fijo Slotz Save/Flay Fijo Slotz Save/Flay Fijo Slotz Save/Flay Switch to HOT CUE Mode / SAVED FLIP Mode Switch to SLUER Mode / Mode 2 Switch to SLUER Mode / Mode 2 Switch to SLUER Mode / Mode 2 Switch to SLUER Mode / Mode 2 Switch to SLUER Mode / Mode / Savet to to Substance / Substance / Substan          | Flip Slot1 On/Off Flip Slot2 On/Off Flip Slot3 On/Off Flip Slot3 On/Off Flip Slot3 On/Off Flip Slot4 On/Off Flip Slot4 On/Off Flip Slot5 On/Off Flip Slot5 On/Off Flip Slot5 On/Off Flip Slot5 On/Off Flip Slot5 On/Off Flip Slot5 On/Off Flip Slot5 On/Off Switch to MATO LOOP Mode Switch to MATO LOOP Mode Switch to WARVAL LOOP Mode Switch to VELOCITY Mode Flip Loop On/Off Select the size of when a track is sliced(Domain) Switch the bank for Sample Slot5 Move a loop backward(Loop Shift) Move a loop backward(Loop Shift) Move a loop backward(Loop Shift) Move a loop backward(Loop Shift) Move a loop backward(Loop Shift) Move a loop backward(Loop Shift) Move a loop backward(Loop Shift) Move a loop backward(Loop Shift) Move a loop backward(Loop Shift)                                                                                                    |
|                                                                                                    | PAD 2 PAD 3 PAD 4 PAD 5 PAD 6 PAD 6 PAD 7 PAD 7 PAD 7 PAD 8 ROLL SULER SAMPLER PARAMETER (*) | HOT CUE MODE SAVED FLIP ROLL MODE SLICER MODE SAMPLER MODE AUTOLOP MODE AUTOLOP MODE AUTOLOP MODE VELOCITY MODE SAVED FLIP ROLL MODE SAVED FLIP ROLL MODE                                                                                                    | Press Press                                                                                                    | File Slot2 Save/Play File Slot3 Save/Play File Slot4 Save/Play File Slot4 Save/Play File Slot6 Save/Play File Slot6 Save/Play File Slot6 Save/Play File Slot6 Save/Play Switch In FOLL Mode Switch In FOLL Mode Switch In SUCE Mode 1/Mode 2 Switch In SUCE/PM Mode 1/Mode 2 Switch In SUCE/PM Mode 1/Mode 2 Switch In SAMPLER Mode File Record On/Off <sup>10</sup> Switch In ange of selectable loop length settings Select the loop length for SILCEFQ(Quantization) Switch In brank for Sample Slot8 Reduce a loop length to half Switch In ange of selectable loop length settings Reduce a loop length to half Switch In ange of selectable loop length settings Reduce a loop length to half Switch the bank for Sample Slots File Play Switch nance of selectable loop length settings Reduce a loop length to half Switch hange of selectable loop length settings                                                                                                    | Filip Sidd 20 n/Off Filip Sidd 50 n/Off Filip Sidd 50 n/Off Filip Sidd 60 n/Off Filip Sidd 60 n/Off Filip Sidd 60 n/Off Filip Sidd 60 n/Off Filip Sidd 60 n/Off Filip Sidd 60 n/Off Switch to HOT LOOP Mode / SAVED FLIP Mode Switch to AUTO LOOP Mode Switch to AUTO LOOP Mode Switch to AUTO LOOP Mode Switch to AUTO LOOP Mode                                                                                                    | Fip. Slad 2. Save/Flay Fip. Slad 3. Save/Flay Fip. Slad 3. Save/Flay Fip. Slad 5. Save/Flay Fip. Slad 5. Save/Flay Fip. Slad 5. Save/Flay Fip. Slad 5. Save/Flay Switch to HOT CUE Mode / SAVED FLIP Mode Switch to ROLL Mode Switch to SOLUER Mode Inflowed 2 Switch to SOLUER Mode Inflowed 2 Switch to SAMPLER Mode Switch to VELOCITY Mode/SAMPLER Mode Filp. Record On/Off <sup>10</sup> Switch range of selectable loop length settings Select the loop length for SLICER/Quantization) Switch the bank for Sample Slots Reduce a loop length to slid Switch range of selectable loop length settings Reduce a loop length to fall Switch range of selectable loop length settings Reduce and Switch range of selectable loop length settings Switch the bank for Sample Slots Fip. Play Switch range of selectable loop length settings Switch range of selectable loop length settings Switch range of selectable loop length settings                                                                                                    | Flip Slot1 On/Off Flip Slot2 On/Off Flip Slot3 On/Off Flip Slot3 On/Off Flip Slot3 On/Off Flip Slot3 On/Off Flip Slot5 On/Off Flip Slot5 On/Off Flip Slot5 On/Off Flip Slot5 On/Off Switch to MATOLOOP Mode / SAVED FLIP Mode Switch to AUTOLOOP Mode Switch to MANUAL LOOP Mode Switch to MANUAL LOOP Mode Switch to MANUAL LOOP Mode Switch to MANUAL LOOP Mode Switch to MANUAL LOOP Mode Switch to MANUAL LOOP Mode Switch to MANUAL LOOP Mode Switch to MANUAL LOOP Mode Switch to MANUAL LOOP Mode Switch to MANUAL LOOP Mode Switch to MANUAL LOOP Mode Switch to MANUAL LOOP Mode Switch to MANUAL LOOP Mode Switch to MANUAL LOOP Mode Switch the Manual Manual Manu |
|                                                                                                    | PAD 2 PAD 3 PAD 4 PAD 5 PAD 6 PAD 6 PAD 7 PAD 7 PAD 7 PAD 8 ROLL SULER SAMPLER PARAMETER (*) | HOT CUE MODE SAVED FLIP ROLLEM MODE SAMPLER MODE HOT LOOP MODE AUTOLOOP MODE MANUAL LOOP MODE HOT CUE MODE FOR CUE MODE HOT CUE MODE SAVED FLIP ROLL MODE SLICER MODE                                                                                           | Press Press Press Press Press Press Press Press Press Press Press Press Press Press Press Press Press Press Press Press Press Press Press Press Press Press Press Press Press Press Press Press Press Press Press Press Press Press Press Press Press Press Press Press Press Press Press Press                                                                                                    | File SIGS Save/Play File SIGH Save/Play File SIGH Save/Play File SIGH Save/Play File SIGH Save/Play File SIGH Save/Play File SIGH Save/Play File SIGH Save/Play File SIGH Save/Play File SIGH Save/Play Switch to File SIGH Save/Play Switch to SIGH Mode I Allode 2 Switch to SIGH Mode I Allode 2 Switch to SIGH Mode I Allode 2 Switch to SIGH Mode I Allode 5 Switch to SAMPILER Mode File Record On/Off <sup>(1)</sup> Switch to SAMPILER Mode Switch to SAMPILER SIGH Sight Sight | Files Sid2 ON/OFF Files Sid3 ON/OFF Files Sid3 ON/OFF Files Sid5 ON/OFF Files Sid5 ON/OFF Files Sid5 ON/OFF Files Sid5 ON/OFF Files Sid5 ON/OFF Files Sid5 ON/OFF Files Sid5 ON/OFF Files Sid5 ON/OFF Files Sid5 ON/OFF Files Sid6 ON/OFF Files Sid6 Files Sid6 Files Si | Fip Slad Save/Flay  Fip Slad Save/Flay  Fip Slad Save/Flay  Fip Slad Save/Flay  Fip Slad Save/Flay  Fip Slad Save/Flay  Fip Slad Save/Flay  Fip Slad Save/Flay  Fip Slad Save/Flay  Switch to HOT CUE Mode / SAVED FLIP Mode  Switch to SLUER Mode 1/Mode 2  Switch to SLUER Mode 1/Mode 2  Switch to SAMP-ER Mode  Switch to SAMP-ER Mode  Switch to SAMP-ER Mode  Switch to SAMP-ER Mode  Switch to Sample of selectable loop length settings  Select the loop length for SLUER (Quantization)  Switch the Sample Slad  Switch that was for Sample Slad  Switch that pane of selectable loop length settings  Reduce a loop length to Half  Switch that has for Sample Slad  Fip Play  Switch that has for Sample Slad  File Play  Switch that the Sample Slad  File Play  Switch that the Sample Slad  File Play  Switch that Deal For Sample Slad  File Play  Switch that Deal For Sample Slad  File Play  File Slad  File Play  File Slad  File Slad  File Play  File Slad  File Play  File Slad  File Play  File Slad  File Play  File Slad  File Play  File Slad  File Play  File Slad  File Play  File Slad  File Play  File Slad  File Play  File Slad  File Play  File Slad  File Slad  File Play  File Slad  File Slad  File Slad  File Slad  File Slad  File Slad  File           | Flip Slot1 On/Off Flip Slot2 On/Off Flip Slot3 On/Off Flip Slot3 On/Off Flip Slot3 On/Off Flip Slot3 On/Off Flip Slot4 On/Off Flip Slot5 On/Off Flip Slot5 On/Off Flip Slot5 On/Off Flip Slot5 On/Off Flip Slot5 On/Off Switch to HOT LOOP Mode / SAVED FLIP Mode Switch to MANUAL LOOP Mode Switch to MANUAL LOOP Mode Switch to MANUAL LOOP Mode Switch to WANUAL LOOP Mode Switch to WANUAL LOOP Mode Switch to WANUAL LOOP Mode Switch to Wanual Mode Flip Loop On/Off Select the size of when a track is sliced(Domain) Switch the bank for Sample Slots Morea & Sog beckward(Loop Shift) Morea & Sog beckward(Loop Shift) Morea & Sog beckward(Loop Shift) Switch the bank for Sample Slots Flip On/Off Select the size of when a track is sliced(Domain) Select the size of when a track is sliced(Domain)                                                                                                    |
|                                                                                                    | PAD 2 PAD 3 PAD 4 PAD 5 PAD 6 PAD 6 PAD 7 PAD 7 PAD 7 PAD 8 ROLL SULER SAMPLER PARAMETER (*) | HOT CUE MODE<br>SAVED FLIP<br>ROLL MODE<br>SLICER MODE<br>SAMPLER MODE<br>AUTO LOOP MODE<br>AUTO LOOP MODE<br>WELLOOTTY MODE<br>SAVED FLIP<br>ROLL MODE<br>SLICER MODE<br>SLICER MODE<br>SAMPLER MODE<br>SLICER MODE<br>SAMPLER MODE                            | Press Press                                                                         | Fig SIGS Save/Play Fig SIGS Save/Play Fig SIGS Save/Play Fig SIGS Save/Play Fig SIGS Save/Play Fig SIGS Save/Play Fig SIGS Save/Play Fig SIGS Save/Play Save/Play Save          | Filip Sidd ZO (NOTF Filip Sidd SO (NOTF Filip Sidd SO (NOTF Filip Sidd SO (NOTF Filip Sidd SO (NOTF Filip Sidd SO (NOTF Filip Sidd SO (NOTF Filip Sidd SO (NOTF Filip Sidd SO (NOTF Filip Sidd SO (NOTF Filip Sidd SO (NOTF Switch to AUTO LOOP Mode / SAVED FLIP Mode Switch to AUTO LOOP Mode Switch to AUTO LOOP Mode Switch to VELOCITY Mode Filip Loop On/Off Select the size of when a track is sliced(Domain) Switch the bank for Sample Sidds Move a loop backward(Loop Shift) Move a loop backward(Loop Shift) Switch the bank for Sample Sidds Filip On/Off Select the size of when a track is sliced(Domain) Switch the bank for Sample Sidds Switch the bank for Sample Sidds Switch the bank for Sample Sidds                                                                                                    | Fip Stat2 Save/Flay Fip Stat3 Save/Flay Fip Stat3 Save/Flay Fip Stat4 Save/Flay Fip Stat4 Save/Flay Fip Stat4 Save/Flay Fip Stat5 Save/Flay Fip Stat5 Save/Flay Switch to HOT CUE Mode / SAVED FLIP Mode Switch to ROLL Mode Switch to SOLDER Mode InMode 2 Switch to SOLDER Mode InMode 2 Switch to SAMPLER Mode Switch to VELOCITY Mode/SAMPLER Mode Filp Record On/Off <sup>10</sup> Switch range of selectable loop length settings Select the loop length for SLICER(Quantization) Swich the bank for Sample Stats Reduce a loop length to half Switch range of selectable loop length settings Reduce a loop length to half Switch range of selectable loop length settings Reduce a loop length to half Switch the bank for Sample Stats Filp Play Switch range of selectable loop length settings Select the loop length for SLICER(Quantization) Switch the bank for Sample Stots Filp Play                                                                                                    | Flip Slot1 On/Off Flip Slot2 On/Off Flip Slot3 On/Off Flip Slot3 On/Off Flip Slot3 On/Off Flip Slot3 On/Off Flip Slot4 On/Off Flip Slot5 On/Off Flip Slot5 On/Off Flip Slot5 On/Off Flip Slot5 On/Off Switch to AUTO LOOP Mode / SAVED FLIP Mode Switch to AUTO LOOP Mode Switch to MANUAL LOOP Mode Switch to MANUAL LOOP Mode Switch to MANUAL LOOP Mode Switch to MANUAL LOOP Mode Switch to MANUAL LOOP Mode Flip Loop On/Off Switch to Manual Manual M |
|                                                                                                    | PAD 2 PAD 3 PAD 4 PAD 5 PAD 6 PAD 6 PAD 7 PAD 7 PAD 7 PAD 8 ROLL SULER SAMPLER PARAMETER (*) | HOT CUE MODE SAVED FLIP ROLL MODE SLICER MODE HOT COP MODE MANAL LOP MODE HOT CUE MODE HOT CUE MODE HOT CUE MODE HOT CUE MODE SAVED FLIP ROLL MODE SAVED FLIP ROLL MODE SAMPLER MODE SAMPLER MODE SAMPLER MODE SAMPLER MODE                                     | Press Press                                     | File Slot2 Save/Play File Slot3 Save/Play File Slot4 Save/Play File Slot6 Save/Play File Slot6 Save/Play File Slot6 Save/Play File Slot6 Save/Play File Slot6 Save/Play File Slot6 Save/Play File Slot6 Save/Play Switch to SLOTE Mode I Andrée Switch to SLOTE Mode I Andrée Switch to SLOTE Mode I Andrée Switch to SLOTE Mode I Andrée Switch to SAMPLER Mode File Record On/Off <sup>(1)</sup> Switch to Save File Slot6 Save File Save File Sa | Files Sid2 On/Off Files Sid4 On/Off Files Sid4 On/Off Files Sid5 On/Off Files Sid5 On/Off Files Sid5 On/Off Files Sid5 On/Off Files Sid5 On/Off Files Sid5 On/Off Files Sid5 On/Off Files Sid5 On/Off Files Sid5 On/Off Files Sid6 On/Off Files Sid6 On/Off Files Sid6 Files Sid6 F | Fip Slad Save/Flay  Fip Slad Save/Flay  Fip Slad Save/Flay  Fip Slad Save/Flay  Fip Slad Save/Flay  Fip Slad Save/Flay  Fip Slad Save/Flay  Fip Slad Save/Flay  Fip Slad Save/Flay  Switch to HOT CUE Mode / SAVED FLIP Mode  Switch to SLUER Mode Save/Flay  Switch to SLUER Mode Save/Flay  Switch to SLUER Mode Save/Flay  Fip Record On/Off <sup>10</sup> Switch to SLUER Mode Save/Flay  Switch to Supplied Save Flay  Switch to Supplied Sop Inength settings  Select the Loop length for SLUER(Quantization)  Switch and Save Sample Slots  Switch Tange of selectable loop length settings  Reduce a loop length to half  Switch the bank for Sample Slots  Filp Play  Swetch range of selectable loop length settings  Select the loop length for SLUER(Quantization)  Switch the pank for Sample Slots  Filp Play  Swetch range of selectable loop length settings  Select the loop length for SLUER(Quantization)  Switch the bank for Sample Slots  Expand a loop length to double                                                                                                    | Flip Slot1 On/Off Flip Slot2 On/Off Flip Slot3 On/Off Flip Slot3 On/Off Flip Slot3 On/Off Flip Slot4 On/Off Flip Slot4 On/Off Flip Slot4 On/Off Flip Slot5 On/Off Flip Slot5 On/Off Flip Slot5 On/Off Flip Slot5 On/Off Flip Slot5 On/Off Switch to HOT LOOP Mode / SAVED FLIP Mode Switch to HANNAL LOOP Mode Switch to AMNAL LOOP Mode Switch to AMNAL LOOP Mode Switch to VELOCITY Mode Flip Loop On/Off Switch to VELOCITY Mode  Flip Loop On/Off Select the size of when a track is sliced(Domain) Switch the bank for Sample Slots Flip On/Off Flip On/Off Select the size of when a track is sliced(Domain) Switch the bank for Sample Slots Flip On/Off Select the size of when a track is sliced(Domain) Switch the bank for Sample Slots Flip On/Off                                                                                                    |
|                                                                                                    | PAD 2 PAD 3 PAD 4 PAD 5 PAD 6 PAD 6 PAD 7 PAD 7 PAD 7 PAD 8 ROLL SULER SAMPLER PARAMETER (*) | HOT CUE MODE<br>SAVED FLIP<br>ROLL MODE<br>SLICER MODE<br>SLICER MODE<br>AUTO LOOP MODE<br>MANUAL LOOP MODE<br>MODE<br>SAVED FLIP<br>ROLLER MODE<br>SAVED FLIP<br>SAVED FLIP<br>SAVED FLIP<br>AUTO LOOP MODE<br>HOT CLOP MODE<br>HOT LOOP MODE<br>HOT LOOP MODE | Press Press                                                             | Fig Sizd Save/Play Fig Sizd Save/Play Fig Sizd Save/Play Fig Sizd Save/Play Fig Sizd Save/Play Fig Sizd Save/Play Fig Sizd Save/Play Fig Sizd Save/Play Fig Sizd Save/Play Save Save Save Save Save Save Save Save                                                                                                    | File Sid2 On/Off File Sid4 On/Off File Sid4 On/Off File Sid4 On/Off File Sid5 On/Off File Sid5 On/Off File Sid5 On/Off File Sid5 On/Off File Sid5 On/Off File Sid5 On/Off File Sid5 On/Off Switch to HOT LOOP Mode / SAVED FLIP Mode Switch to MAWIGH. Switch to MAWIGH. Switch to ALITO LOOP Mode Switch to ALITO LOOP Mode Switch to VELOCITY Mode File Loop On/Off File Loop On/Off Select the size of when a track is sliced(Domain) Switch the Switch Switch Sid5 Sid5 Move a loop backward(Loop Shift) Move a loop backward(Loop Shift) Move a loop backward(Loop Shift) Switch the bark for Sample Sids File On/Off Select the size of when a track is sliced(Domain) Switch the bark for Sample Sids Move a loop forward(Loop Shift) Move a loop forward(Loop Shift) Move a loop forward(Loop Shift) Move a loop forward(Loop Shift) Move a loop forward(Loop Shift)                                                                                                    | Fijo Slotz Save/Fray Fijo Slotz Save/Fray Fijo Slotz Save/Fray Fijo Slotz Save/Fray Fijo Slotz Save/Fray Fijo Slotz Save/Fray Fijo Slotz Save/Fray Fijo Slotz Save/Fray Fijo Slotz Save/Fray Fijo Slotz Save/Fray Switch to HOT CUE Mode / SAVED FLIP Mode Switch to DOLL Mode Switch to Mode Save/Fray Switch to SAMPLER Mode Switch to VELOCITY Mode/SAMPLER Mode Fijo Record On/Off <sup>10</sup> Switch trappe of selectable loop length settings Select the loop length for SLICER(Quantization) Switch the bank for Sample Slotz Reduce a loop length to half Switch trade of selectable loop length settings Reduce a loop length to half Switch trade of selectable loop length settings Reduce a loop length to half Switch trade of selectable loop length settings Select the loop length for SLICER(Quantization) Switch the bank for Sample Slots Fijo Play Switch trade of selectable loop length settings Select the loop length for SLICER(Quantization) Switch the bank for Sample Slots Expand a loop length to double Switch trage of selectable loop length settings                                                                                                    | Flip Slot1 On/Off Flip Slot2 On/Off Flip Slot3 On/Off Flip Slot3 On/Off Flip Slot3 On/Off Flip Slot4 On/Off Flip Slot4 On/Off Flip Slot5 On/Off Flip Slot5 On/Off Flip Slot5 On/Off Flip Slot5 On/Off Switch to HOT LOOP Mode / SAVED FLIP Mode Switch to HOT LOOP Mode Switch to MARUAL LOOP Mode Switch to Switch to MARUAL LOOP Mode Switch to Ward Marual Loop Mode Flip Loop On/Off Switch to Bark for Sample Slots Move a loop backward(Loop Shift) Move a loop backward(Loop Shift) Move a loop backward(Loop Shift) Switch the bank for Sample Slots Flip On/Off Select the size of when a track is sliced(Domain) Switch the bank for Sample Slots Flip On/Off Select the size of when a track is sliced(Domain) Switch the bank for Sample Slots Move a loop forward(Loop Shift) Move a loop forward(Loop Shift) Move a loop forward(Loop Shift) Move a loop forward(Loop Shift) Move a loop forward(Loop Shift) Move a loop forward(Loop Shift) Move a loop forward(Loop Shift) Move a loop forward(Loop Shift) Move a loop forward(Loop Shift) Move a loop forward(Loop Shift) Move a loop forward(Loop Shift) Move a loop forward(Loop Shift) Move a loop forward(Loop Shift) Move a loop forward(Loop Shift)                                                                                                    |
|                                                                                                    | PAD 2 PAD 3 PAD 4 PAD 5 PAD 6 PAD 6 PAD 7 PAD 7 PAD 7 PAD 8 ROLL SULER SAMPLER PARAMETER (*) | HOT CUE MODE SAVED FLIP ROLL MODE SLICER MODE HOT COP MODE MANAL LOP MODE HOT CUE MODE HOT CUE MODE HOT CUE MODE HOT CUE MODE SAVED FLIP ROLL MODE SAVED FLIP ROLL MODE SAMPLER MODE SAMPLER MODE SAMPLER MODE SAMPLER MODE                                     | Press Press | File Slot2 Save/Play File Slot3 Save/Play File Slot4 Save/Play File Slot6 Save/Play File Slot6 Save/Play File Slot6 Save/Play File Slot6 Save/Play File Slot6 Save/Play File Slot6 Save/Play File Slot6 Save/Play Switch to SLOTE Mode I Andrée Switch to SLOTE Mode I Andrée Switch to SLOTE Mode I Andrée Switch to SLOTE Mode I Andrée Switch to SAMPLER Mode File Record On/Off <sup>(1)</sup> Switch to Save File Slot6 Save File Save File Sa | Files Sid2 On/Off Files Sid4 On/Off Files Sid4 On/Off Files Sid5 On/Off Files Sid5 On/Off Files Sid5 On/Off Files Sid5 On/Off Files Sid5 On/Off Files Sid5 On/Off Files Sid5 On/Off Files Sid5 On/Off Files Sid5 On/Off Files Sid6 On/Off Files Sid6 On/Off Files Sid6 Files Sid6 F | Fip Slad Save/Flay  Fip Slad Save/Flay  Fip Slad Save/Flay  Fip Slad Save/Flay  Fip Slad Save/Flay  Fip Slad Save/Flay  Fip Slad Save/Flay  Fip Slad Save/Flay  Fip Slad Save/Flay  Switch to HOT CUE Mode / SAVED FLIP Mode  Switch to SLUER Mode Save/Flay  Switch to SLUER Mode Save/Flay  Switch to SLUER Mode Save/Flay  Fip Record On/Off <sup>10</sup> Switch to SLUER Mode Save/Flay  Switch to Supplied Save Flay  Switch to Supplied Sop Inength settings  Select the Loop length for SLUER(Quantization)  Switch and Save Sample Slots  Switch Tange of selectable loop length settings  Reduce a loop length to half  Switch the bank for Sample Slots  Filp Play  Swetch range of selectable loop length settings  Select the loop length for SLUER(Quantization)  Switch the pank for Sample Slots  Filp Play  Swetch range of selectable loop length settings  Select the loop length for SLUER(Quantization)  Switch the bank for Sample Slots  Expand a loop length to double                                                                                                    | Flip Slot1 On/Off Flip Slot2 On/Off Flip Slot3 On/Off Flip Slot3 On/Off Flip Slot3 On/Off Flip Slot4 On/Off Flip Slot4 On/Off Flip Slot4 On/Off Flip Slot5 On/Off Flip Slot5 On/Off Flip Slot5 On/Off Flip Slot5 On/Off Flip Slot5 On/Off Switch to HOT LOOP Mode / SAVED FLIP Mode Switch to HANNAL LOOP Mode Switch to AMNAL LOOP Mode Switch to AMNAL LOOP Mode Switch to VELOCITY Mode Flip Loop On/Off Switch to VELOCITY Mode  Flip Loop On/Off Select the size of when a track is sliced(Domain) Switch the bank for Sample Slots Flip On/Off Flip On/Off Select the size of when a track is sliced(Domain) Switch the bank for Sample Slots Flip On/Off Select the size of when a track is sliced(Domain) Switch the bank for Sample Slots Flip On/Off                                                                                                    |

## Additional Information

- \*1 This controller can not control both SeratoVideo and DJ-FX at a time.
- 2 During loop roll playback, normal playback with the original rhythm continues in the background. When loop roll playback is canceled, playback resumes from the position reached in the background at the point loop roll playback was canceled.
- \*4 When Pad 3 is pressed, the loop created by Auto Loop function can be saved to an empty Loop Slot. The loop created by Manual Loop function is saved to selected Loop Slot automatically.
- \*5 To adjust loop-in point, turn the [AUTO LOOP] knob after pressing Pad 5 during loop playback.
- \*6 To adjust loop-out point, turn the [AUTO LOOP] knob after pressing Pad 6 during loop playback.
- \*7 Way to enter Velocity Mode can be set in this controller's Utilities Mode.
- \*8. Available only when Serato Flip is activated and enabled in the [SETUP] menu. If you do not restart Serato DJ after activating Serato Flip for the first time, some buttons may not respond. Please make sure to restart Serato DJ once you activate Serato Flip.
- \*9. When pressing the [HOT CUE] button during HOT CUE mode, SAVED FLIP is enabled. If you want to go back b HOT CUE mode, press the [HOT CUE] button again. As [HOT CUE] button is lift both in HOT CUE and SAVED FLIP mode, it is difficult to tell which mode is currently enabled. You need to be very careful not to mix up with both modes.
- \*10: Flip record will not begin right after Flip record is enabled.
  Only when HOT CUE or CENSOR playback starts after Flip record is enabled, Flip record will begin.
- \*11: When Serato Flip is activated and enabled in the [SETUP] menu, the [FLIP] panel can be selected.